# Trabajo Técnico: **CALIBRACION DE MODELOS DE MICRO SIMULACIÓN DE TRÁNSITO PARAMETROS QUE HACEN AL COMPORTAMIENTO DE LOS CONDUCTORES EN LA CIUDAD DE BUENOS AIRES**

# Área Temática: **GERENCIAMIENTO EN REDES**

Autor: **Raúl Fernando González** Ingeniero Civil Profesor

Universidad de Buenos Aires (UBA) – Pontificia Universidad Católica Argentina (UCA)

DNI 16.535.778 – PRE-00158

Av. Juan B. Justo 9100 Edif. 16 – Dpto. 107- C1408

Ciudad de Buenos Aires - Argentina

Tel.: (54-11) 1560256748

[rfgonz20@yahoo.com.ar](mailto:rfgonz20@yahoo.com.ar) 

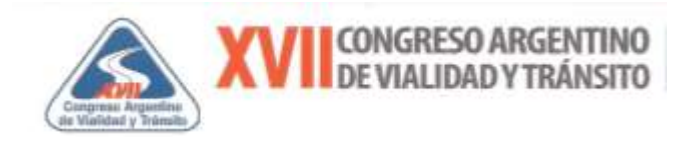

# **CALIBRACION DE MODELOS DE MICRO SIMULACIÓN DE TRÁNSITO PARAMETROS QUE HACEN AL COMPORTAMIENTO DE LOS CONDUCTORES EN LA CIUDAD DE BUENOS AIRES**

#### **RESUMEN**

Los modelos de microsimulación de tránsito constituyen en la actualidad una herramienta valiosa para el estudio de las arterias urbanas al permitir analizar y visualizar en forma integral la operación de todos y cada uno de los conductores-vehículos que circulan en condiciones prevalecientes de calzada, tránsito, y control, y características del propio usuario. Permiten ¨ver¨ el funcionamiento del sistema actual o de proyecto y además mediante realizar una animación gráfica, más amigable para el público general.

Este trabajo toma los resultados de la tesis defendida por el autor, en marco de la Maestría de Ingeniería del Transporte Orientación Vial de la Universidad de Buenos Aires y pretende mostrar con cierta universalidad y caracterizar estadísticamente el comportamiento de los usuarios en la red arterial de la ciudad de Buenos Aires a través de la medición de dos parámetros: Intervalo de saturación y el tiempo perdido en el arranque, que son cruciales a la hora de modelizar la descarga de una cola de una corriente vehicular.

Se presenta además del método manual tradicional de relevamiento en campo, protocolos para la observación y registro en base a videos obtenidos de las cámaras del Sistema Centralizado de Control de Tránsito que posee la Ciudad de Buenos Aires, y por otro lado el análisis de los archivos que entregan los contadores de tránsito, modalidad tipo PVR (per vehicle record).

Los parámetros estudiados permiten en cierto modo el ajuste de los modelos de microsimulación a las condiciones locales, específicamente en lo que hace al comportamiento de los conductores.

Los resultados presentados permitirán en primer lugar la calibración de los parámetros aludidos en los programas comerciales de simulación microscópica. En segundo lugar, la calibración de modelos macroscópicos tales como el Manual de Capacidad de Calzadas (HCM) para las arterias de la Ciudad de Buenos Aires.

(el autor agradece el apoyo dado por el Ing J.A. Pablo Cortés, tutor de la tesis citada)

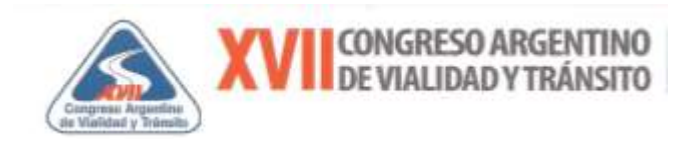

## **1- Introducción**

#### **Aspectos conceptuales básicos de los modelos y los parámetros de estudio**

Los modelos de tránsito se han dividido tradicionalmente, de acuerdo al nivel de detalle de la representación de la realidad, en dos grandes categorías: los modelos macroscópicos, que consideran la circulación vehicular como un fluido continuo, y los modelos microscópicos, que describen el comportamiento de cada vehículo (conductor) en particular y su interacción con otros adyacentes.

Los distintos aspectos del flujo vehicular, en principio, se pueden describir desde un enfoque determinista o bien estocástico.

El método previsto en el Highway Capacity Manual (HCM) desarrollado por el Transportation Research Board (TRB) en los Estados Unidos, es un ejemplo de un modelo macroscópico y determinístico.

Uno de los parámetros microscópicos del tránsito, si se quiere temporales, es el headway "intervalo" (h) que se define como el tiempo transcurrido entre el paso de las partes homogéneas de dos vehículos por un perfil transversal de una carretera, en otras palabras se lo puede considerar como el tiempo transcurrido entre el paso de la parte delantera ó trasera de dos vehículos consecutivos.

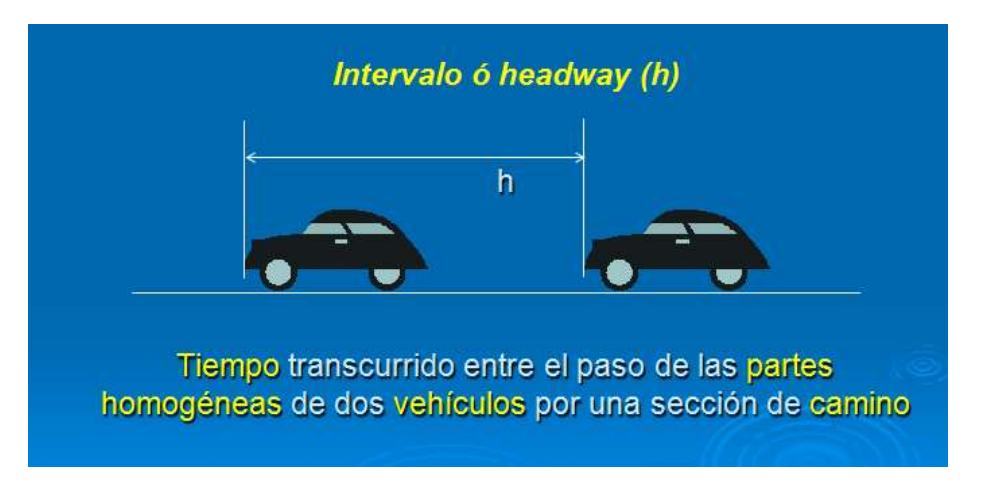

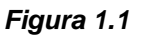

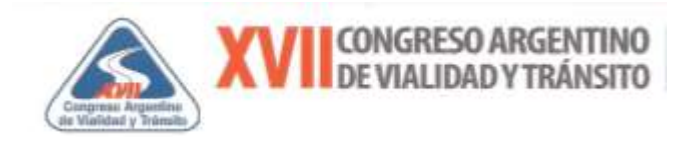

La descripción del funcionamiento de una intersección semaforizada, evento característico de una red arterial urbana, es a partir de cómo se hace la "descarga de la cola" acumulada en el tiempo de rojo.

Básicamente, al recibir la indicación del verde, se necesitan unos pocos segundos para que el conductor del primer vehículo en la cola, tarde en reconocer que la señal se puso en verde y poner su vehículo en movimiento. Los vehículos siguientes también tardarán algún tiempo (menor) para acelerar. Se define entonces ese tiempo como tiempo perdido en el arranque que aproximadamente puede ser supuesto de 2 segundos. Después de aproximadamente el cuarto vehículo en la cola, el caudal tiende a estabilizarse en el flujo máximo que las condiciones se lo permiten, el mismo es conocido como la tasa de flujo de saturación, o simplemente saturación.

El intervalo de saturación (inversa de la saturación) es el parámetro que define como se "descarga la cola". El apelativo de saturación dado al intervalo alude a la condición cuando el ritmo de la descarga se hace constante. En los modelos determinísticos – macroscópicos el intervalo de saturación se considera al valor medio, mientras en los estocásticos microscópicos lo que interesa es la distribución estadística representada en tabla de deciles representativos de cada conductor-vehículo.

El tiempo perdido en el arranque, por su parte, consiste en la sumatoria de todos los excesos de tiempo insumidos por los primeros vehículos en relación al intervalo de saturación. Por ejemplo si el vehículo que se encuentra en la primera posición en promedio presenta un intervalo de 3,9 s y el intervalo de saturación es de 2,1 s, el aludido vehículo presenta un tiempo perdido de 1,8 s, si se extiende la sumatoria hasta la posición en la cual el ritmo de descarga se mantiene constante se obtendrá el tiempo perdido en el arranque.

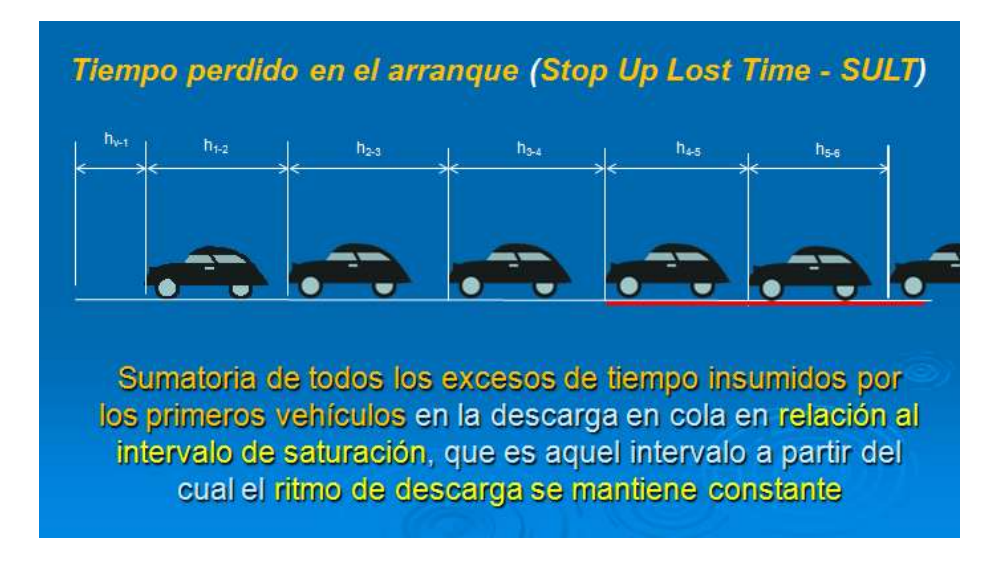

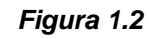

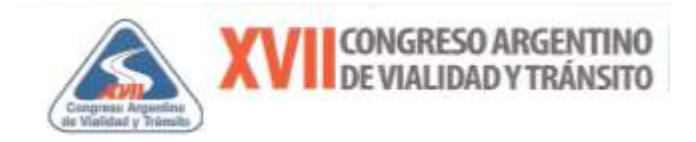

## **2- Antecedentes**

El intervalo de saturación fue ampliamente estudiado por diversos autores, siendo el pionero Bruce D. Greenshields y sus colaboradores, en 1947 publican "Traffic Perfomance at Urban Street Intersections", basado en experiencias realizadas en intersecciones semaforizadas y no semaforizadas de las ciudades de New Haven, Hartford y New York City en Estados Unidos.

Este trabajo definió por primera vez el concepto de intervalo de saturación y aplicó una ingeniosa técnica fotográfica que consistió en utilizar una cámara con una velocidad de registro en cuadros por minuto tal que la magnitud de la distancia recorrida "real" por un vehículo en pies, medida sobre los fotogramas en base a una grilla de referencia, coincide con la magnitud en millas por hora del vehículo.

En ese sentido teniendo en cuenta que una milla equivale a 5280 pies, se tiene que una milla por hora equivale a 88 pies por minuto. Ahora bien, si se selecciona como velocidad de registro de los fotogramas 88 cuadros por minuto, y se mide con ayuda de la grilla mencionada que de un cuadro a otro el vehículo recorrió una distancia z pies, y teniendo en cuenta que el tiempo transcurrido entre cuadro y cuadro es de 1/ 88 minutos, se obtiene una velocidad de avance del vehículo de 88 x z [ft/min], {v= z / (1/88)}.

Entonces, si 88 [ft/min] es igual 1 [mph], una velocidad de avance del vehículo de 88 x z [ft/min] es igual a z [mph]. De tal forma, que la distancia z recorrida por un vehículo en pies implica una velocidad de avance del vehículo de z [mph].

Se utilizó además un contador mecánico que era fotografiado para identificar cada cuadro y un mecanismo conectado al semáforo para poder indicar los cambios de color del semáforo, que se iluminan uno por vez: rojo, amarillo y verde. Sobre las fotografías se dibujaban grillas en gabinete, en base a referencias marcadas con tiza en el pavimento. (Ver Figuras 2.1 y 2.2).

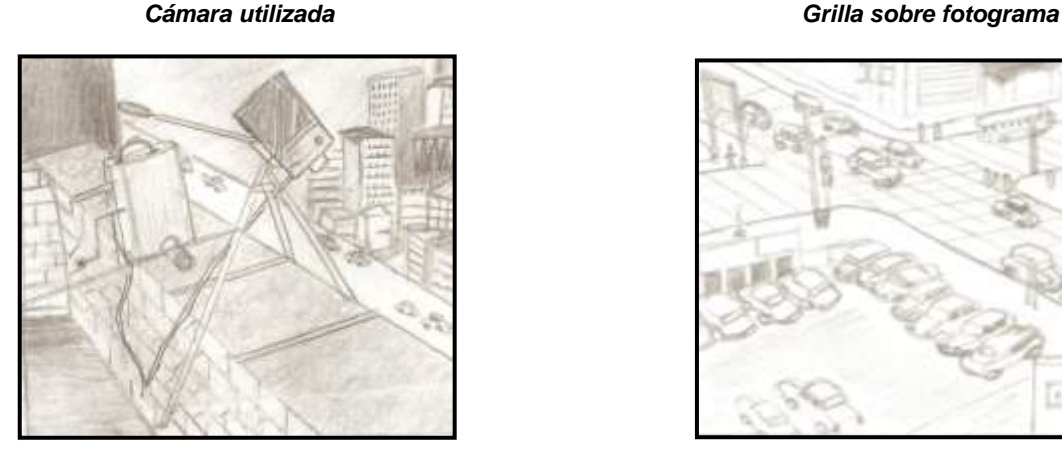

*Figura 2.1 Figura 2.2*

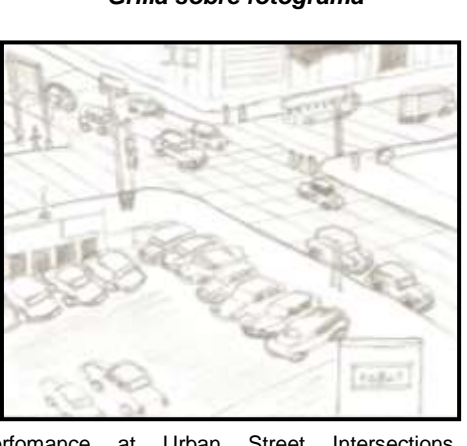

Fuente: Reproducción propia en base a imágenes de Traffic Perfomance at Urban Street Intersections, Greenshields (1947), p.3 y 6

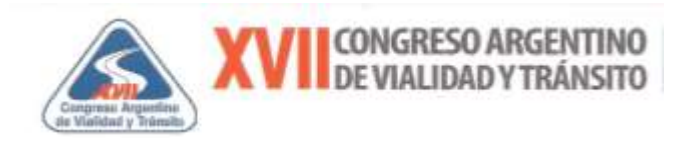

En este estudio y más específicamente la intersección de las calles Market and Morgan ubicada en la ciudad de Hartford, Estado de Connecticut, se registró el tiempo desde que cambia al verde y el paso por una determinada línea de referencia de cada uno de los vehículos, es decir cuánto se movían cada uno, de un fotograma a otro, y luego este valor se traducía a segundos.

A tal efecto, a partir de las mediciones citadas, se calculó por diferencias en sucesivos ciclos los "headway" o intervalos de tiempo entre vehículos de todo tipo, según estaban ubicados en la cola a medida que atravesaban la *línea de referencia*. Para el estudio se consideró como *línea de referencia* la continuidad virtual de la línea de cordón. Así las cosas, se observaron y calcularon por ejemplo 172 intervalos entre el tercer vehículo en cola y el cuarto vehículo en  $cola$   $h_{3-4}$ , caracterizando el valor del intervalo por su mediana. El total de observaciones conformó una muestra de 2359 intervalos.

A partir de estas observaciones y cálculos de headway entre vehículos se elaboró una curva con la distribución del mismo sin diferenciar los tipos de vehículos, según la posición de cada uno de ellos en la cola de descarga, esta curva original se aprecia en la Figura 2.3.

#### **Figura 2.3**

#### **Curva de distribución de headway en función de la posición del vehículo en la cola de descarga**

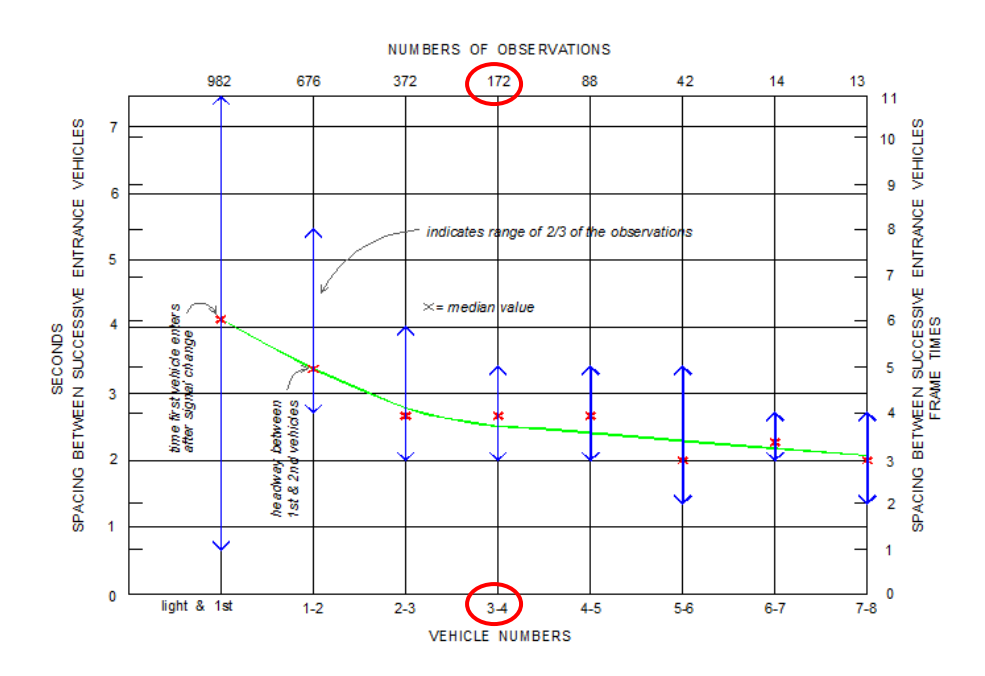

Fuente: Reproducción propia, en base a imagen de Figura 14 "Traffic Perfomance at Urban Street Intersections, Greenshields" (1947), p. 23- Se indica el ejemplo descripto en el texto

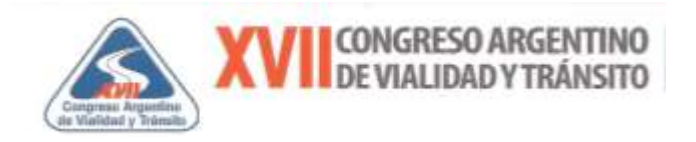

La citada curva original incluía todos los tipos de vehículos encontrados, finalmente fue ajustada para determinar la curva sólo para automóviles. Justamente esta curva ajustada fue la que tomó históricamente el Manual de Capacidad (HCM por sus siglas en inglés) como referencia para explicar el concepto de tasa de flujo de saturación y tiempo perdido. La aludida curva se puede observar en el Exhibit 4-7 del HCM 2010. (Chapter 4 page 4-12).

#### **Figura 2.4**

**Curva ajustada de distribución de headway en función de la posición del vehículo en la cola de descarga**

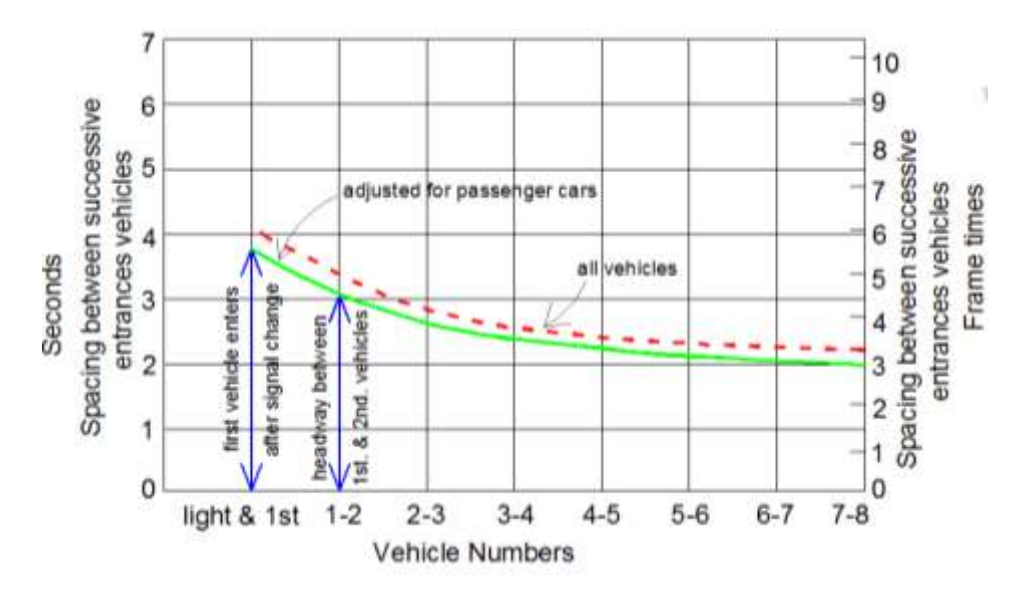

Fuente: Reproducción propia en base a Figura 16 "Traffic Perfomance at Urban Street Intersections", Greenshields (1947), p.28 Se indica en verde la curva ajustada para automóviles

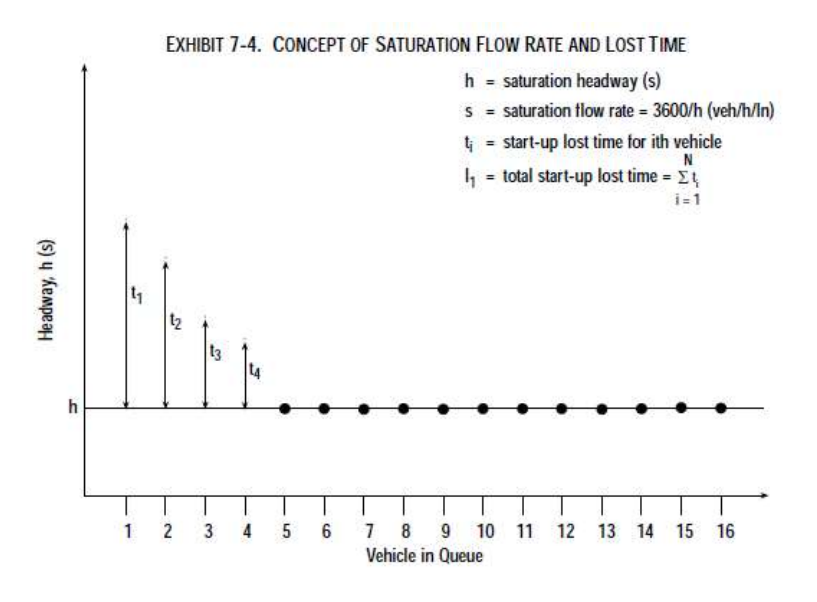

Fuente: HCM 2000 similar gráfico en HCM 2010

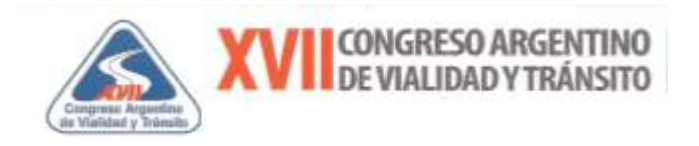

El HCM del año 1950 y en la traducción al castellano realizada en 1955:"Capacidad de Caminos", por el Ing. José D. Luxardo, editado por la Administración General de Vialidad Nacional, cita en su página número 118:

> *"la experiencia ha mostrado que el espaciamiento mínimo entre automóviles cuando reinician la marcha uno detrás de otro en una trocha de 3,65 m. es, en promedio, unos 2,4 segundos. Los intervalos de tiempo para los dos primeros vehículos de la fila son, en general, considerablemente mayores que 2,4 segundos, pero el intervalo decrece progresivamente entre vehículos sucesivos hasta alcanzar un valor medio mínimo de 2,1 segundos entre el quinto y sexto vehículo de la fila."*

Es interesante destacar que Greenshields para poder pasar de los intervalos medidos de todos los tipos de vehículos (sin discriminación entre automóviles, ómnibus y camiones) observados en la intersección de Market y Morgan, a intervalos entre automóviles, uso un concepto de equivalencia, basado en la relación de headway.

En ese sentido clasifica los intervalos calculados según el tipo de vehículo delantero y el tipo de vehículo zaguero (el que lo sigue), de tal forma divide los intervalos en cuatro tipos:

> A-A: automóvil siguiendo a automóvil O-A: otros (bus ó camión) siguiendo a automóvil A-O: automóvil siguiendo a otros O-O: otros siguiendo a otros

En la Tabla Nº 2.1 se muestran los resultados obtenidos:

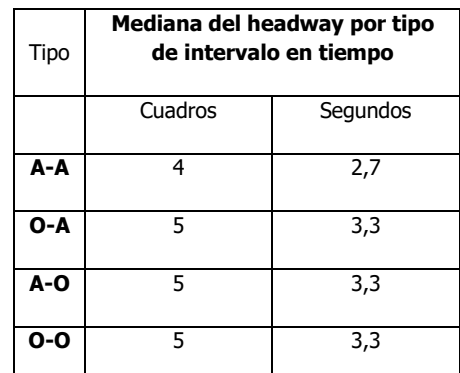

## **Tabla Nº 2.1**

Fuente: Traffic Perfomance at Urban Street Intersections, Greenshields (1947) en base a Table VI , p.24

Se observa entonces, que los "autos siguiendo autos" necesitan 4 cuadros mientras que los "otros siguiendo o precediendo a los autos" necesitan 5 cuadros.

Es así que puede observarse en la Tabla  $N^{\circ}$  2.1, que la mediana del intervalo entre autos siguiendo a autos, fue calculada en tiempo de 4 cuadros que representan a razón de 88

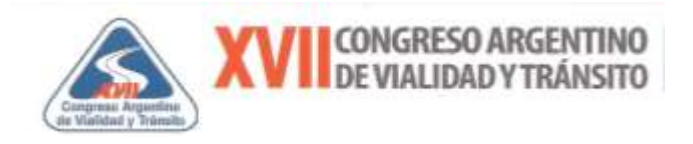

cuadros/minuto un valor de 2,7 segundos, y el intervalo entre otros siguiendo a autos, fue de 5 cuadros que representan según Greenshields 3,3 segundos.

El estudio encuentra, como surge de la Tabla  $N^{\circ}$  2.1 y lo explicita claramente, "que la influencia de los camiones y buses no se extiende sólo hacia adelante sino también hacia atrás". (Greenshields, 1947, p.24)

Entonces se puede observar que el tipo de intervalo A-O es también 5 cuadros en lugar de los 4 cuadros para el tipo de intervalo A-A.

Con esto se puede explicar la influencia de los camiones desde el punto de vista de la capacidad a través de un factor de equivalencia *ET*, basado en la relación de headways según los valores encontrados, resultando:

 $ET = h_{O-A} / h_{A-A} = 5/4 = 1,25$  (influencia adelante)

 $ET = h_{A-O} / h_{A-A} = 5/4 = 1,25$  (influencia atrás)

Por lo tanto se encontró que el tiempo entre autos siguiendo a camiones o buses (influencia hacia atrás de los camiones o buses) es un cuarto más del tiempo entre automóviles entrando a la intersección. Por otra parte, el tiempo utilizado por otro tipo de vehículo (camión o bus) para entrar después de un auto (influencia hacia adelante), es también un cuarto mayor respecto al que necesitan dos automóviles contiguos. Luego, sumando las dos influencias adelante y atrás llegamos a 0,25 + 0,25 = 0,50.

De tal forma Greenshields concluye que la presencia de vehículos pesados (camión o bus) a la entrada de la intersección consume un tiempo de verde equivalente a 1,5 veces de lo que consumen en tiempo los automóviles, esto es un aumento en 50% del tiempo entre automóviles. Encontrando que dicho Factor para vehículos pesados (ET) vale 1,5.

Dicho valor fue tomado tradicionalmente por el Manual de Capacidad (HCM) aún hasta nuestros días y está basado en el concepto de la relación de intervalos entre autos y vehículos pesados, según su influencia hacia adelante y hacia atrás en la corriente vehicular a partir de las mediciones realizadas en la experiencia de Greenshields en 1947.

En 1991 Stan Tepply y M Jones de la Universidad de Alberta Edmonton Canadá, en su trabajo titulado "Saturation Flow: Do We Speak the Same Language?", realizan una comparación utilizando distintas metodologías para determinar el flujo de saturación, como ser la del Manual de Capacidad (HCM), la Guía Canadiense y las Nomas Australianas.

Advierten que en general y de acuerdo a la revisión realizada, existe un primer grupo de técnicas que se basan en medir los intervalos de descarga de una cola definiendo la *línea de referencia* de distintas formas como ser: la línea de detención, el borde de la senda peatonal, la

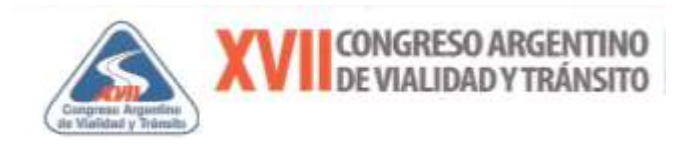

línea de cordón cercana o lejana (pasando la intersección) u otra referencia por ejemplo una señal. Respecto a *la parte de referencia* en el vehículo advierten que pueden considerarse el paragolpe delantero, las ruedas delanteras o las traseras, o el paragolpe trasero del vehículo cuando pasa la línea de referencia adoptada. Identifican además a un segundo grupo de técnicas, que se basan en contar la cantidad de vehículos que pasan una línea de referencia durante una parte del tiempo verde.

El trabajo expone un gráfico espacio-tiempo ( Figuras 2.5 A y B) , mostrando las distancias entre el primer vehículo y los siguientes con la *línea de referencia* con el objetivo de demostrar cómo influye en la determinación de los headways, la ubicación de la citada línea y la *parte de referencia* adoptada en el vehículo. Los autores citan cuatro casos según sea la *línea de referencia* + *parte de referencia* adoptadas:

- A : Línea de detención + paragolpe delantero
- A´: Línea de detención + paragolpe trasero
- B : Línea de cordón cercana + paragolpe delantero
- C : Línea de cordón lejana (pasando la intersección) + paragolpe delantero

#### **Figura 2.5 A Figura 2.5 B**

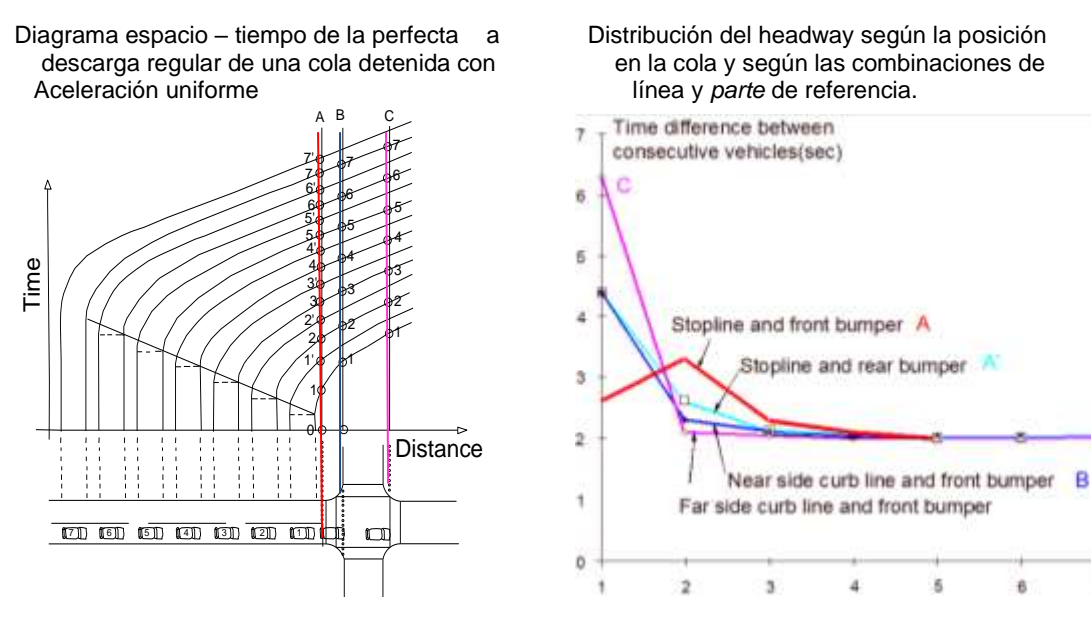

Fuente: Reproducción propia en base a imágenes de Figuras 2 y 3 "Saturation Flow: Do We Speak the Same Language?", Tepply (1991) p.146 y 147 Fuente: Reproduccioi

y

a.

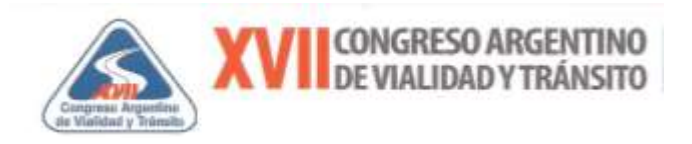

El trabajo no explicita como se obtuvo el diagrama, se entiende conveniente deducir la razonabilidad de dichas curvas.

A partir de un análisis cinemático del movimiento del vehículo, considerando un movimiento rectilíneo uniformemente variado (MRUV), que es aquel caracterizado porque su aceleración (*a*) permanece constante en el tiempo en módulo y dirección.

Es así que la ley que rige este movimiento se puede expresar como:

 $X = X_0 + V_0 t + \frac{1}{2} a t^2$ 

Donde

X : posición Xo: posición en tiempo t=0 (inicial)  $V<sub>o</sub>$ : Velocidad Inicial (m/s) a : Aceleración (m/s<sup>2</sup>) constante t : Intervalo de Tiempo (s)

Luego

$$
d = X - Xo = Vo t + V2 a t2
$$

d : Distancia recorrida entre to y t (m)

Si para la descarga de la cola, antes del verde, el vehículo se encuentra detenido se tiene

 $V_0 = 0$  m/s

**Entonces** 

d= ½ *a* t 2

**Finalmente** 

t= (2 d/*a*) 1/2

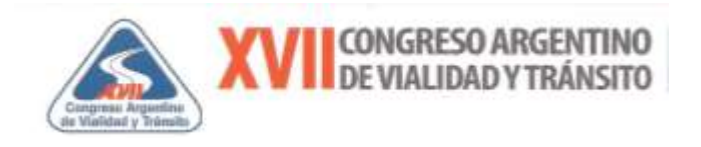

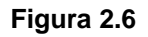

**Diagrama espacio – tiempo de la perfecta descarga de una cola detenida con aceleración uniforme**

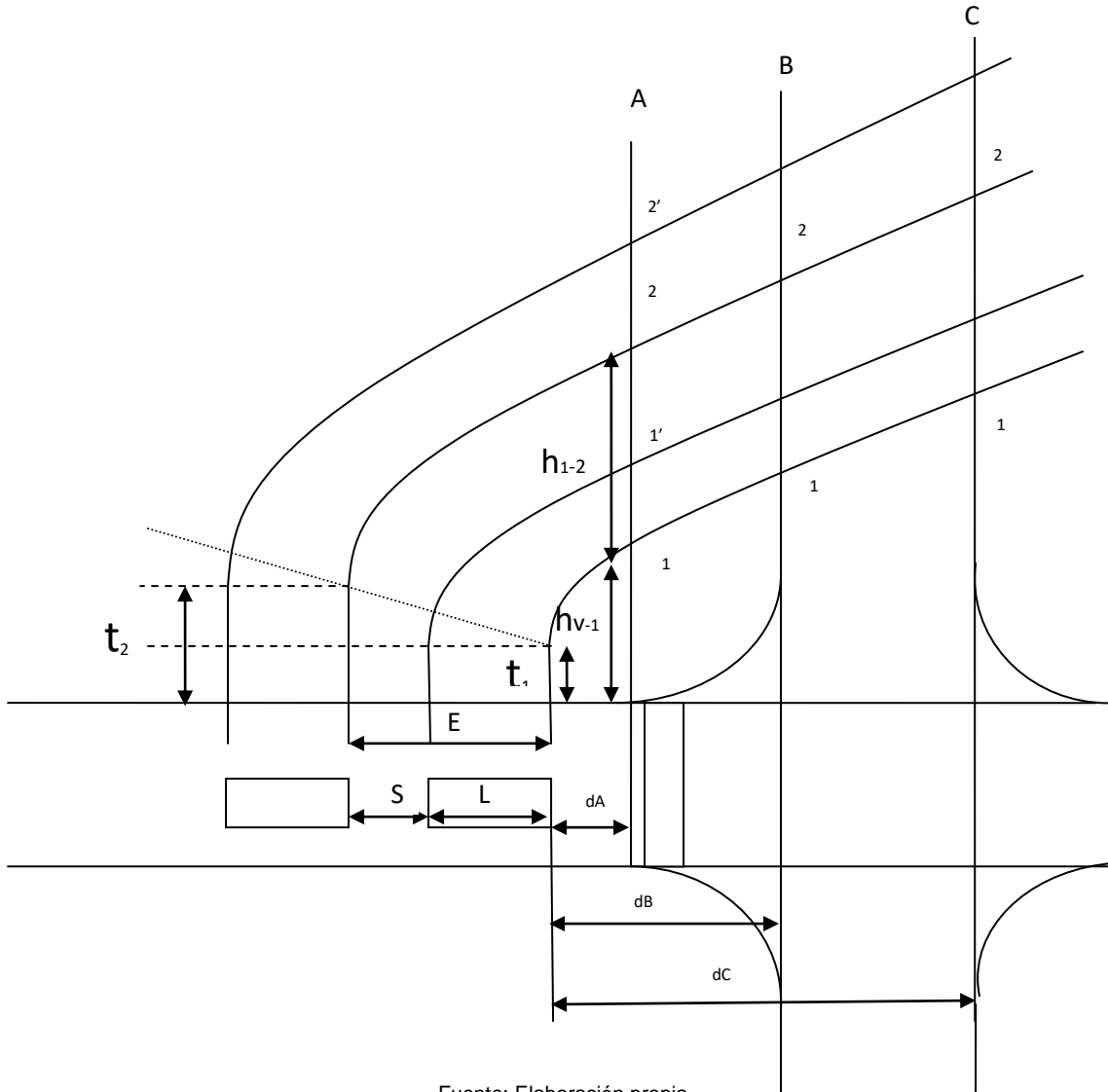

Fuente: Elaboración propia

La Figura 2.6 permite observar a dos vehículos en cola antes de iniciar el verde. En ese sentido se observa que el primer vehículo en la cola se halla ubicado a una distancia  $d_A$  medida desde el paragolpe delantero a la línea de detención. Asimismo se observa que ese primer vehículo se halla a una distancia d<sub>B</sub> hasta la línea de cordón cercana, y a una distancia d<sub>c</sub> hasta la línea de cordón lejana (pasando la intersección).

Entonces se puede expresar la variación del intervalo entre vehículos según su posición en la cola de descarga de la siguiente forma:

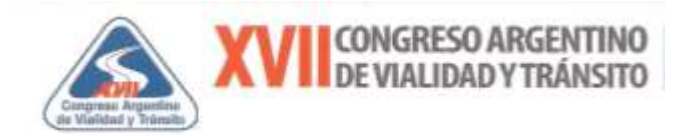

Si i= 1 h  $_{\rm v-i}$  = tr<sup>1</sup> + (2 dk/*a*)<sup>1/2</sup>

Si i =  $2,3,4,...$ m y k = A, B, C

Entonces  $\mathsf{t} \mathsf{i}^k = \mathsf{t} \mathsf{r}^i + \Delta \mathsf{t}^{\mathsf{i} \mathsf{k}}$ 

$$
ti^{k} = tr^{i} + (2 [ (i-1)L+(i-1)S+dk]/a )^{1/2}
$$

Luego  $h_{(i-1)-i} = t i^{k} - t (i-1)^{k}$ 

y  $\text{tr}^i = \text{i tr}^1 \quad \text{tr}^i = \text{tr}^{1 +} \Delta \text{tr}$  , siendo  $\Delta \text{tr} = \text{const}$ 

Siendo L : longitud de vehículo (m) dk : Distancia desde el paragolpe delantero a la línea de referencia k (m)

 $tr<sup>1</sup>$ : Tiempo de reacción del conductor del primer vehículo en la cola (s)

 $\Delta t^{ik}$ : Diferencia de tiempo entre posición i o parte de referencia del vehículo (paragolpe delantero) y posición k o línea de referencia) (s)

 $ti<sup>k</sup>$ : Tiempo desde que el paragolpe del veh. i cruza la línea de referencia k (s)

tr<sup>i</sup> : Tiempo de reacción del conductor del vehículo i en la cola (s)

 $\Delta$ tr: Diferencia de tiempo de reacción de conductores en la cola, valor cte (s) m: Primer vehículo con velocidad deseada en la línea de detención o primero con headway constante

S: distancia entre vehículos detenidos en la cola. (Separación)

 $a$ : aceleración de vehículo constante (m/s)

 $h_{(i-1)-1}$ : headway entre vehículo i-1 y vehículo i

A fin de validar las expresiones encontradas se han adoptado valores numéricos de un caso hipotético resultando los diagramas esperados que se indican en la Figura 2.7

> $tr<sup>1</sup> = 1.5 s$  $a = 1,8 \text{ m/s2}$  $L = 5.0 m$  $S = 0.8 m$  $d_A = 1,2 \text{ m}$  $d_B = 9,2 \text{ m}$  $d_c = 16,5$  m

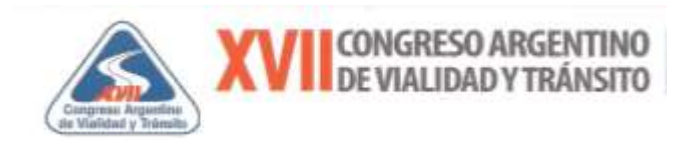

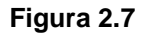

 **Distribución del headway según la posición en cola para casos de estudio**

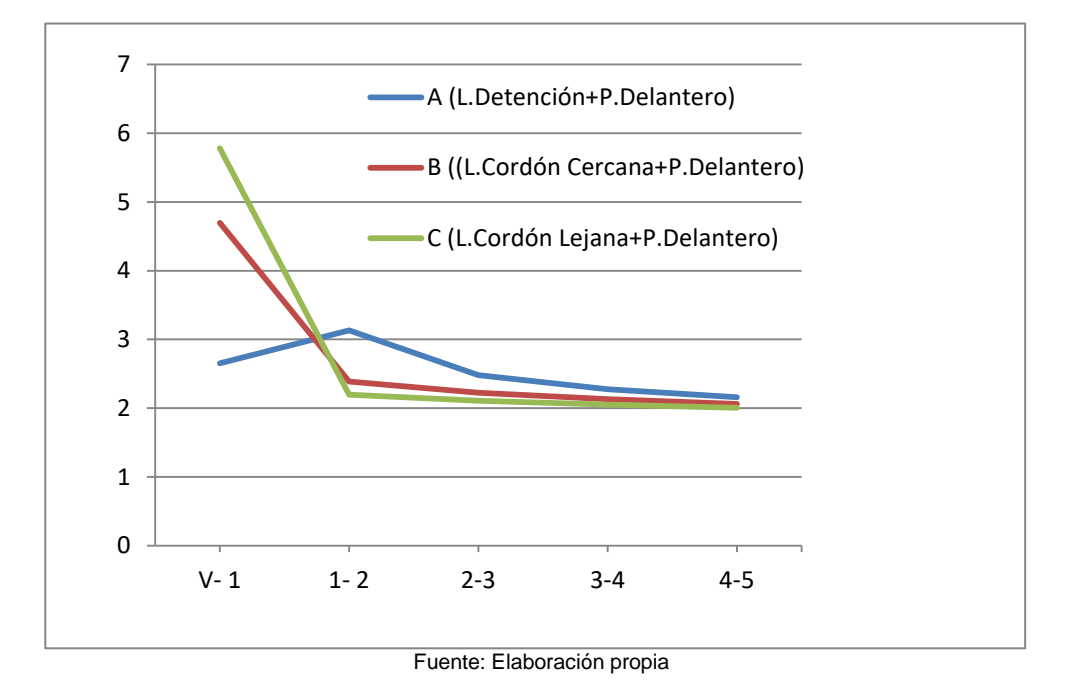

Tepply explica que el problema en la práctica es más complejo, depende además de la longitud de los vehículos, las tasas de aceleración, el ruido de la aceleración de cada vehículo, las prácticas y normas reglamentarias de cada país, por ejemplo el uso del rojo amarillo y la presencia de motocicletas podrían alterar los perfiles de descarga y por ende los valores del headway de saturación.

Otras distribuciones encontradas por diversos investigadores como ser Gerhart, King & Wilkinson, Tepply & Jones, NittyMäki & Pursula como se aprecian en la Figura 2.8, presentan un menor valor del primer intervalo respecto al segundo, y a partir de allí van disminuyendo hasta un valor casi constante a partir del cuarto o quinto vehículo. Stokes, Stover & Messer encuentran que el primer intervalo es levemente superior al segundo y a partir de allí disminuye y se mantiene casi constante.

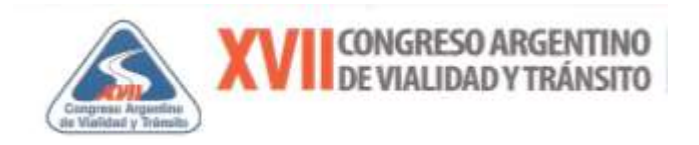

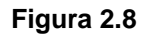

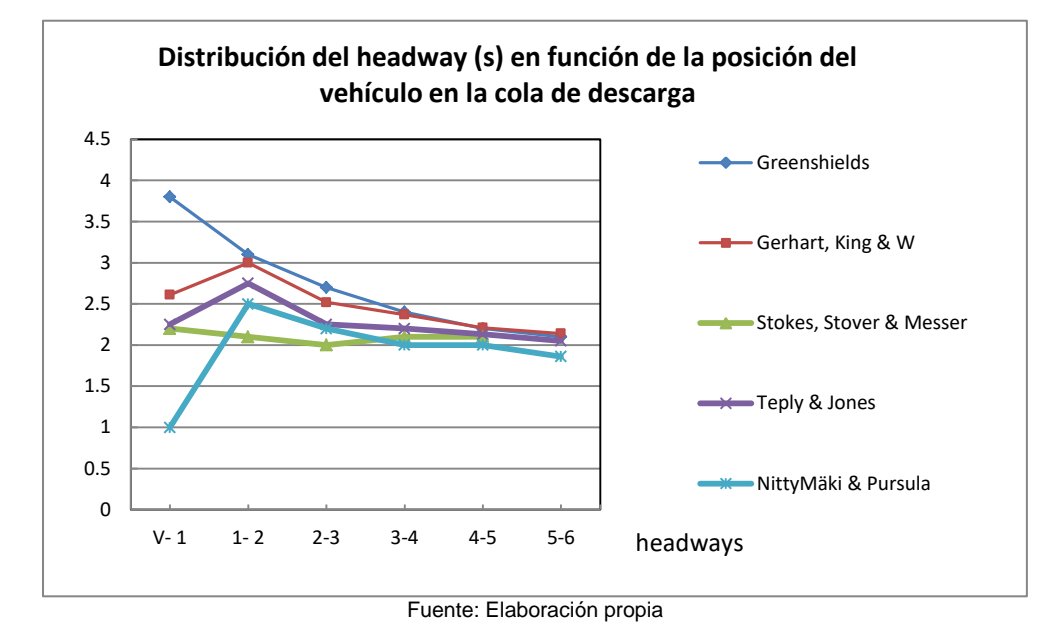

# **3- Estudios de Campo para la calibración Estrategia de medición**

A fin de proceder a la calibración de los parámetros de estudio, se procedió al relevamiento de datos se realizó en base a tres técnicas: la primera visual/en campo (relevamiento de campo directo) que constituye la técnica tradicional, la segunda a través de videos obtenidos de las cámaras de Sistema Centralizado de Control tránsito que posee la Ciudad de Buenos Aires (visual/por video) y finalmente una tercer técnica a través de contadores de tránsito de última generación en su modalidad de archivos PVR (Per Vehicle Record).

Cabe destacar que mientras para el intervalo de saturación se utilizaron las tres técnicas, para el tiempo perdido en el arranque se utilizó la técnica visual/en campo y la técnica PVR a través de contadores de tránsito.

En este estudio se caracterizará las avenidas y más específicamente aquellas localizadas en el macrocentro ampliado de la Ciudad de Buenos Aires.

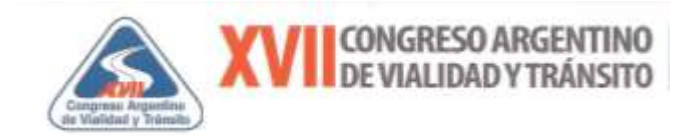

Las intersecciones seleccionadas son:

- $\checkmark$  Av. Pueyrredón y Dr. Ricardo Levene.
- $\checkmark$  Av. Pueyrredón y Av. Las Heras.
- Av. Paseo Colón y México.
- Av. Paseo Colón y Venezuela.
- $\checkmark$  Av. Cabildo y Dumont.
- $\checkmark$  Av. Leandro N. Alem y Paraguay.
- $\checkmark$  Av. Leandro N. Alem y San Martín.
- $\checkmark$  Av. Rivadavia y Reconquista.
- $\checkmark$  Av. Callao y Av. Corrientes.
- $\checkmark$  Av. Libertador y Av. Callao.

#### **Figura 3.1**

#### **Ubicación de las intersecciones seleccionadas en el macrocentro ampliado de la Ciudad de Buenos Aires**

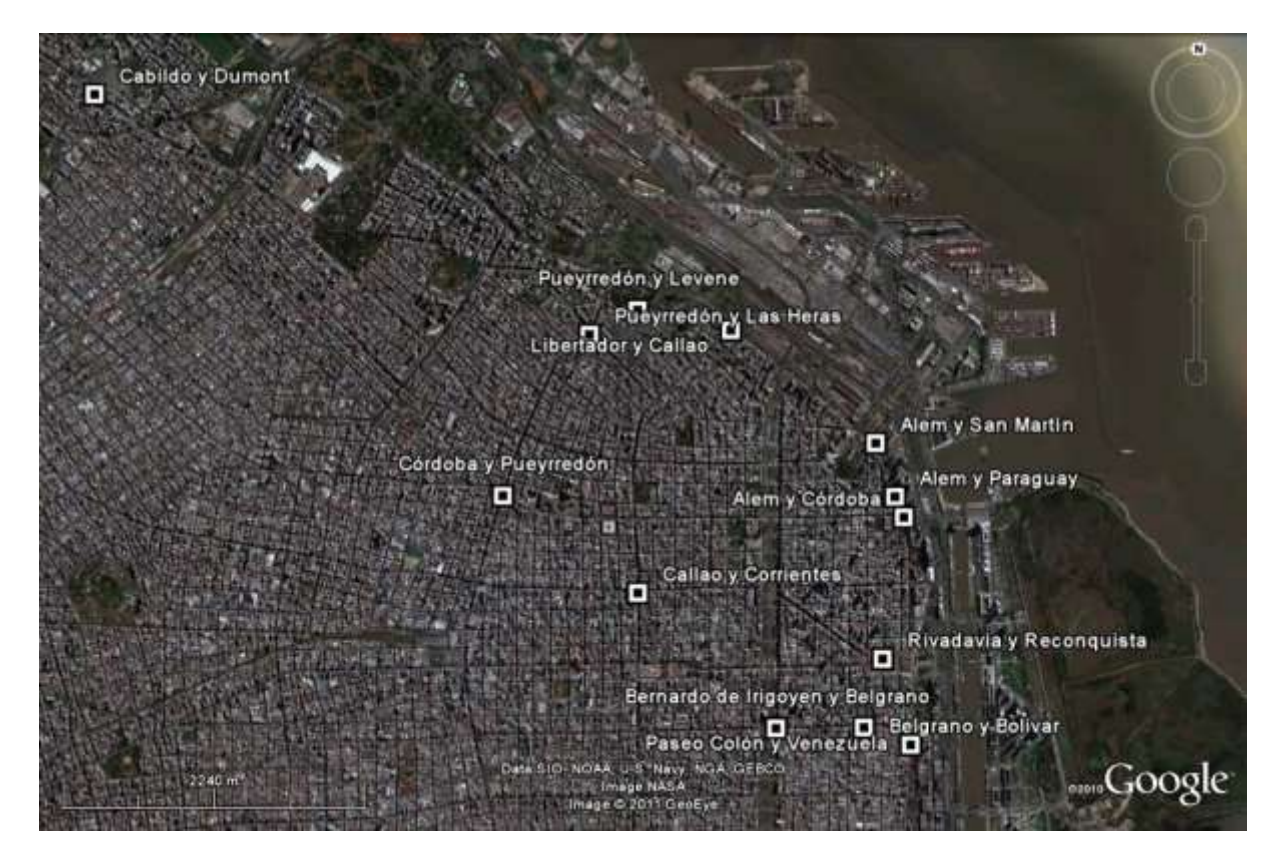

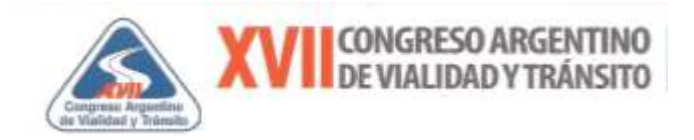

### **Mediante relevamientos visual en campo**

El tamaño de muestra está dado por el número de observaciones; esto es por ejemplo el número de ciclos o colas validadas, a tal efecto, los relevamientos se realizan durante 40 minutos como mínimo en cada puesto. En líneas generales, 40 minutos son equivalentes a 24 ciclos.

Entonces en cada puesto se elige el tipo de carril a medir, que sea el más cercano a las condiciones prevalecientes de calzada e ideales de tránsito y se estimará el tamaño de la muestra total como:

$$
N_{c} = \frac{T \times 60 \frac{s}{\text{min}} \times N_{\text{CARRILES} / \text{PUESTO}} \times N_{\text{PUESTO}}}{C}
$$

Siendo N<sub>c</sub>: número de observaciones de la muestra visual/en campo

*T*: tiempo de observación en minutos

*N CARRILES/PUESTO*: número de carriles por puesto

*N PUESTO*: cantidad de puestos

 *C*: ciclo en segundos

Entonces

$$
N_{c} = \frac{40 \frac{\text{min}}{\text{carril}} \times 60 \frac{s}{\text{min}} \times 1_{\text{CARRL}/\text{PUESTO}} \times 7_{\text{PUESTO}}}{100} = 168
$$

## **Mediante relevamientos visual por video**

En relación al tamaño de muestra los relevamientos se realizan durante 60 minutos como mínimo en cada puesto, en consecuencia el tamaño de muestra será de:

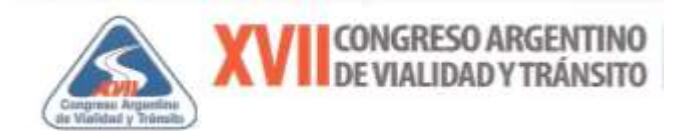

$$
N_{\text{V}} = \frac{T \times 60 \frac{s}{\text{min}} \times N_{\text{CARRIES / PUESTO}} \times N_{\text{PUESTO}}}{C}
$$

Siendo N<sub>v</sub>: número de observaciones de la muestra visual/por video

*T*: tiempo de observación en minutos

*N CARRILES/PUESTO*: número de carriles por puesto

*N PUESTO*: cantidad de puestos

*C*: ciclo en segundos

Entonces

$$
N_v = \frac{60 \frac{\text{min}}{\text{carril}} \times 60 \frac{s}{\text{min}} \times 1_{\text{CARRL}/\text{PUESTO}} \times 4_{\text{PUESTOS}}}{100} = 144
$$

Cabe destacar que, de acuerdo al método previsto en el "Manual of Transportation Engineering Studies" del ITE, la desviación estándar típica de la saturación es de 140 aphpc, de tal forma que el tamaño de muestra esté dado por la siguiente ecuación:

$$
N = z^2. \sigma^2/\epsilon^2
$$

Asimismo, suponiendo que se quiera estimar la saturación con un error de 50 aphpc con 90% de confianza se obtiene (z=1,64):

$$
N = 1,64^2, 140^2 / 50^2 = 21
$$
 ciclos o colas validadas

Surge entonces que un tamaño de muestra de 21 ciclos es suficiente para obtener un 90% de confianza, por lo tanto el tamaño de muestra se considera "prima facie" aceptable.

Se realizó el relevamiento a partir de las cámaras de monitoreo del Centro de Control de Tránsito, a las que se conecta una videograbadora (que fue provista para este trabajo) colocada en la salida del monitor de forma tal de generar filmaciones en formato VHS.

Toda vez que las filmaciones no llevan incorporados un reloj, se debe previamente verificar si los videos graban en tiempo real. A tal efecto se procedió a comparar los tiempos medidos de

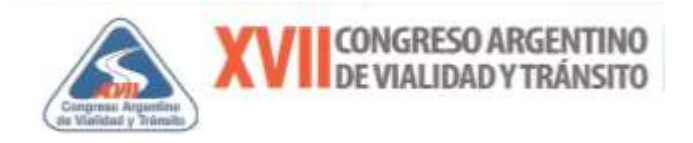

parámetros tales, como por ejemplo el ciclo, con el realmente existente. Se verificó que se encontraron diferencias mínimas.

La filmación debe ser tal que permita apreciar una "cola" sin vehículos pesados, sin interferencia de giros, ni peatones, que permita ubicar al cuarto vehículo en la cola y en lo posible al último vehículo en la cola al inicio del verde. Por otro lado, que no exista congestión o flujo forzado corriente abajo. Las Figuras 3.2 y 3.3 ilustran al respecto.

#### **Figura 3.2**

**Vista de pantalla de video con cola al inicio del verde, se observa el 4to y último vehículo**

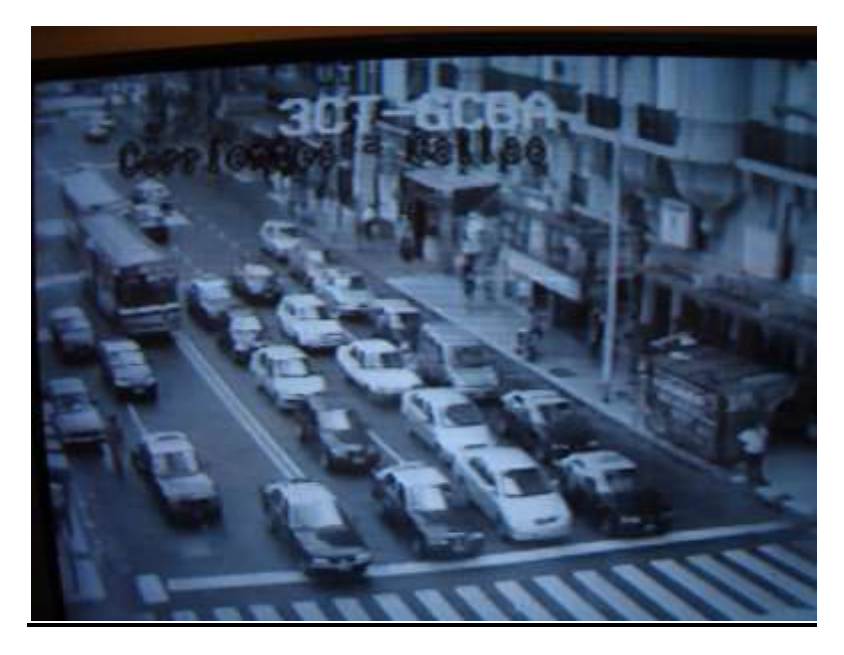

Fuente: Elaboración propia en base a filmación del Centro de Control de Tránsito de GCBA

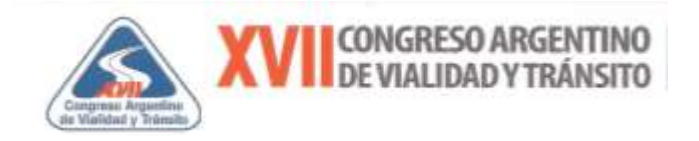

#### **Figura 3.3**

 **Vista de pantalla de video se observa el paso del 4to por la línea de detención**

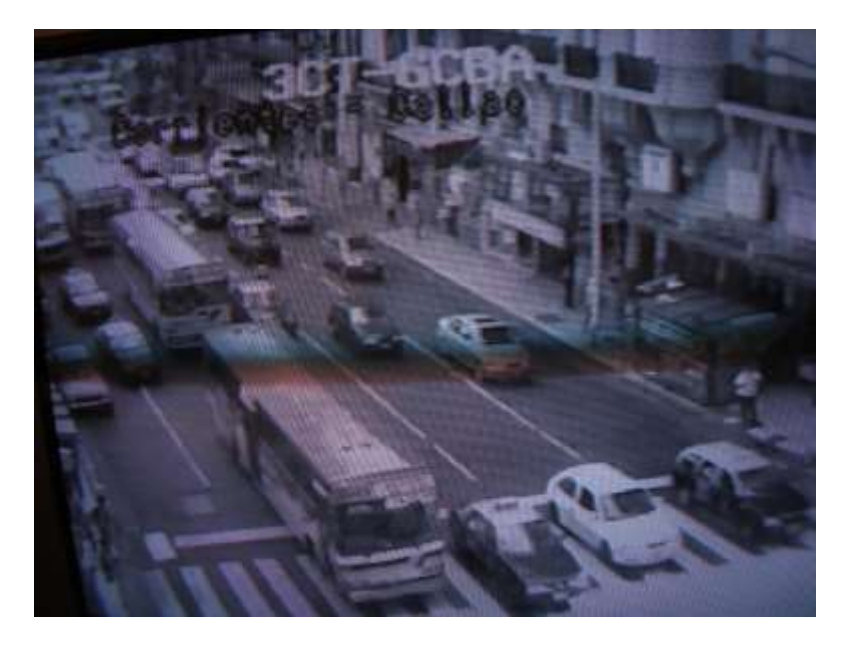

Fuente: Elaboración propia en base a filmación del Centro de Control de Tránsito de GCBA

## **Mediante relevamientos automáticos por archivo PVR**

Para el desarrollo de este trabajo se buscó un caso típico y a su vez que sirva como ensayo piloto de la validez de esta técnica, seleccionando la intersección de la Av. Paseo Colón y México de la Ciudad de Buenos Aires, que ya había sido relevada con la técnica de visual en campo.

Un aspecto de interés en esta técnica es la ubicación de la espira. En ese sentido se la ubicó con un borde en la línea de detención de la intersección semaforizada citada, ya que el vehículo es detectado al ingresar al loop formado por la espira Ver Figura 3.4

Es del caso destacar la necesidad de calibrar la hora del equipo contador con un cronómetro manual del observador de manera tal de registrar el inicio de cada fase verde. Asimismo, se deberá configurar el contador por razones de precisión de tal forma que el headway o intervalo, esté expresado como mínimo en décimas de segundos (Tiempo entre el paragolpe delantero de un vehículo y el paragolpe delantero del segundo vehículo que lo sigue).

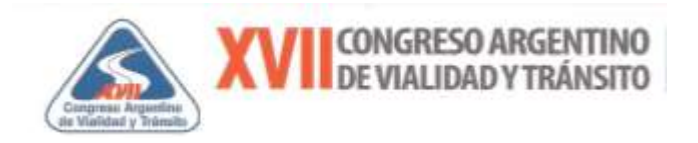

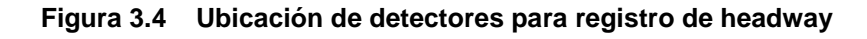

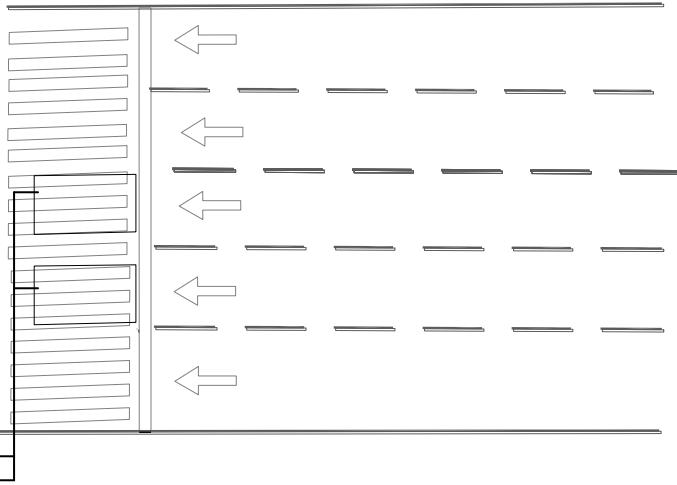

Fuente: Elaboración propia

El contador automático tipo PVR utilizado en este trabajo, proporciona una salida en archivo de texto (.txt) que consta de dos partes: la parte superior referida al encabezado con los datos del contador, su ubicación y parámetros a relevar, y en la parte inferior referida a los datos.

En este sentido, en columna A se consigna la fecha del evento (detección de un vehículo), en la columna C se consigna el instante en que ocurre el evento en Hora, minutos y segundos.

En la columna I el número de vehículo, en la columna J el headway medido en milésimas de segundos y en la columna K el GAP o Brecha en milésimas de segundos como se aprecia en la Figura 3.5

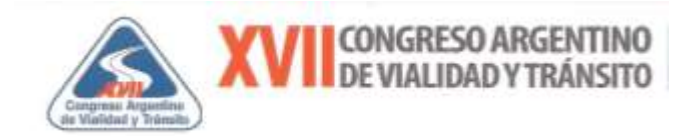

## **Figura 3.5**

## **Salida de contador automático tipo PVR**

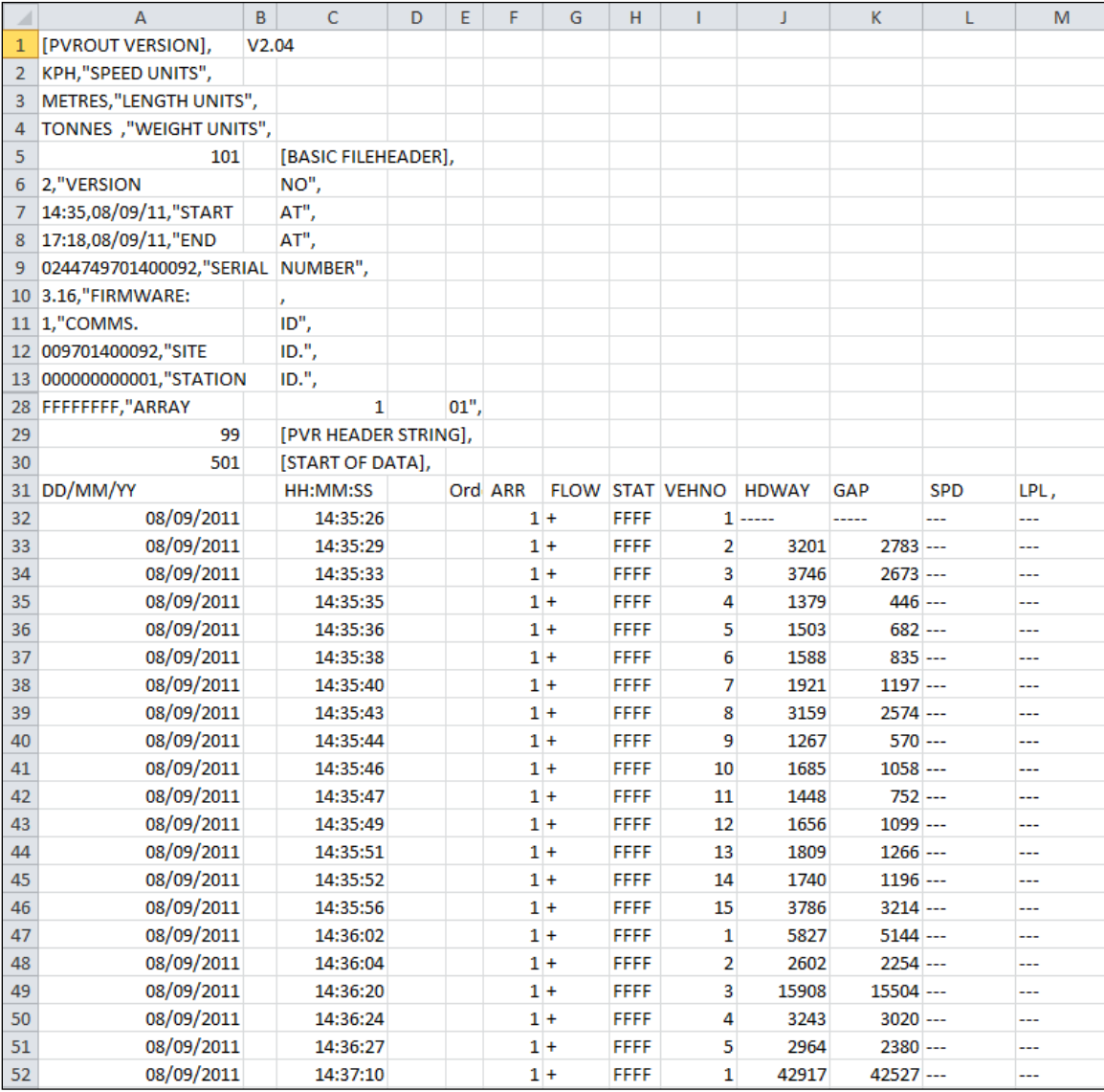

Fuente: Elaboración propia en base datos tomados del contador PVR

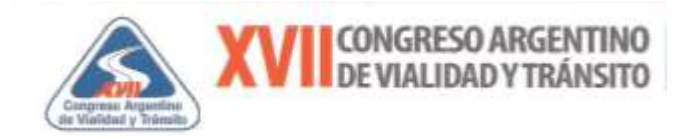

### **Protocolo de medición visual/en campo**

#### **Intervalo de saturación (Mean headway discharge)**

Dado que el objetivo es estimar el intervalo de saturación en condiciones prevalecientes de calzada e ideales de tránsito, una vez seleccionada la intersección y su acceso, se seleccionará el carril que este menos influenciado por vehículos que giran a la izquierda, vehículos que giran a la derecha, peatones y buses, y sea compatible con una adecuada visualización.

La metodología a utilizar en este trabajo para relevar los intervalos de saturación (headway) sigue la propuesta por la Universidad de Nothwestern y de alguna forma en línea con informe de la Federal Highway Administration, "Methodology for Optimizing Signal Timing" (1991), es la siguiente y se vincula con las Planillas que se observan en las Figuras 3.6 y 3.7. :

El coordinador y observador principal del relevamiento, fija la máxima longitud de cola que se descarga a través de un carril durante una fase verde;

Para cada ciclo, el observador principal, identifica el tamaño de cola al comienzo del verde (esto es, cuantos vehículos hay acumulados; por ejemplo, ocho);

Para cada ciclo, a su vez, el observador principal, identifica al último vehículo de la cola y al cuarto (esto es por ejemplo, Astra rojo el último, y Gol azul el cuarto);

El cronometrista (auxiliar del coordinador) enciende el cronómetro cuando el eje delantero del cuarto vehículo pasa por la línea de detención y toma el tiempo en el cual el último vehículo (el eje delantero) pasa también por la línea de detención;

El observador anota en la Planilla de Campaña en correspondencia con el número correspondiente al último de vehículo en la cola, el tiempo detectado en el punto anterior.

Como surge de lo anterior, el equipo censal estuvo conformado por dos "censistas" (coordinador y cronometrista). Para la realización de la medición se requiere de un cronómetro, lápiz o birome, goma, planilla de campaña y respaldo de tapa rígida.

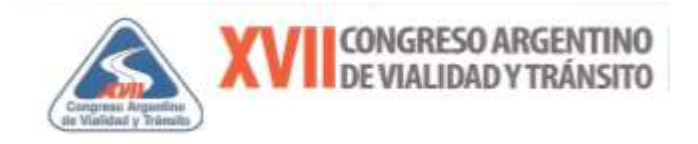

## **Figura 3.6**

## **Planilla de Campaña Intervalo de Saturación**

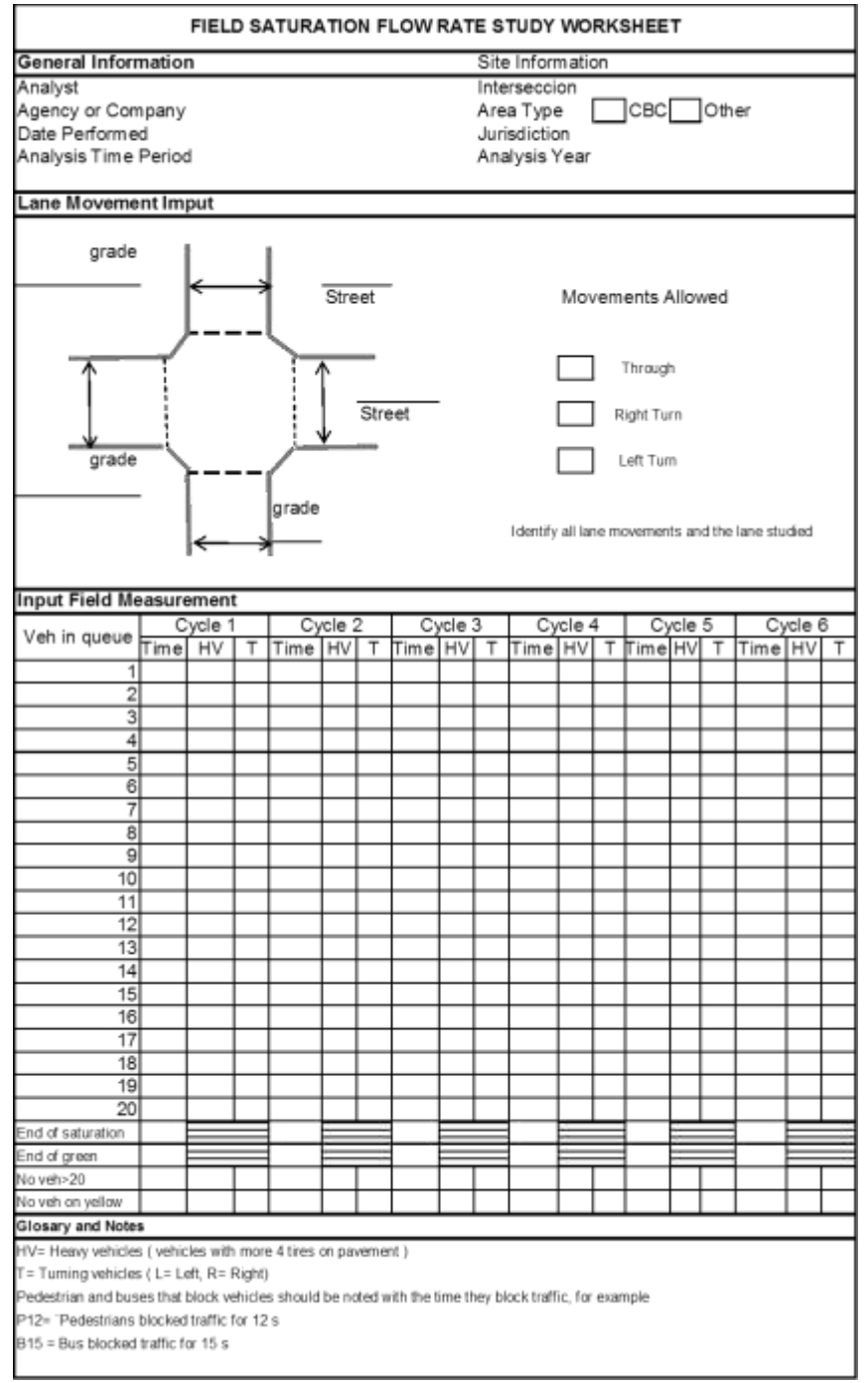

Fuente: Reproducción propia en base a Exhibit H16-1 , Highway Capacity Manual HCM 2000

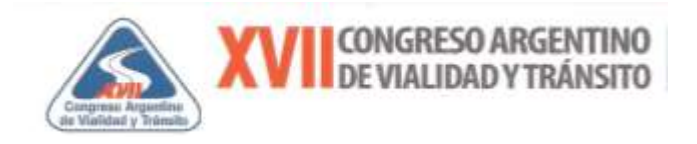

# **Figura 3.7**

#### **Planilla de Reducción-Intervalo de Saturación**

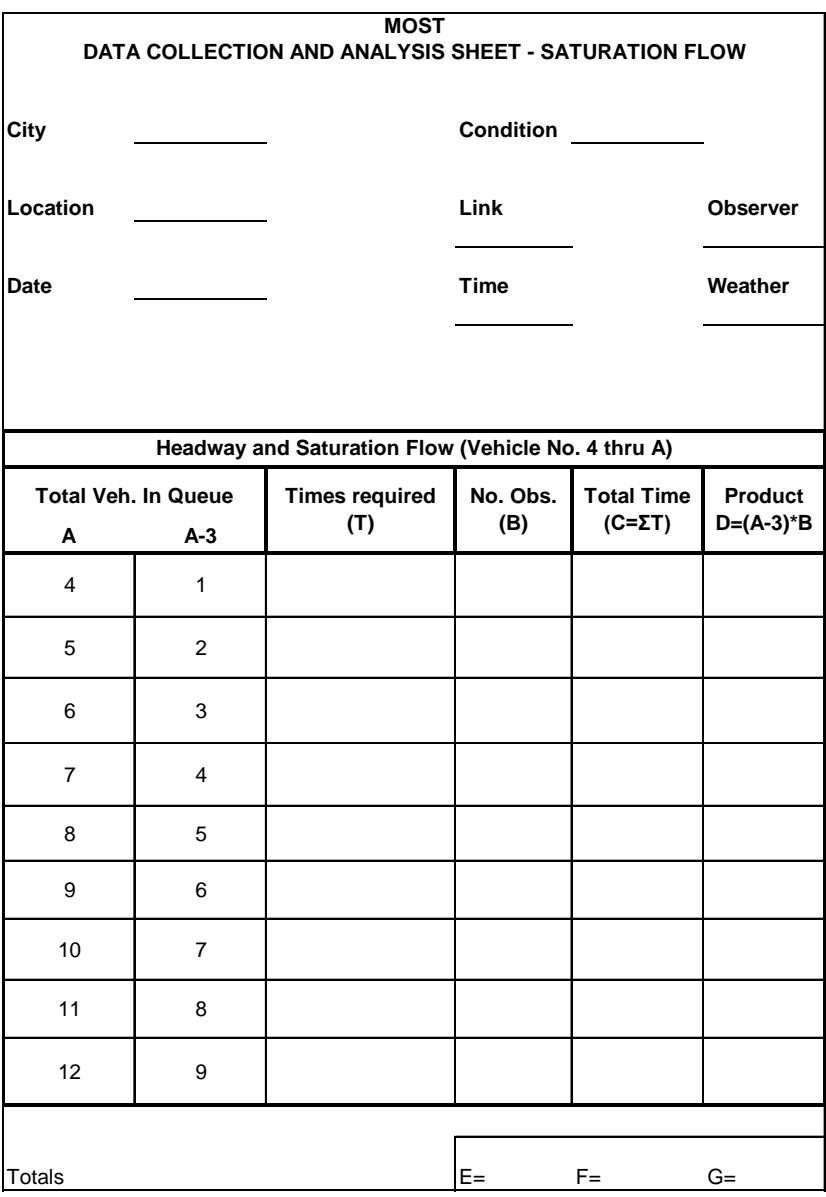

**HEADWAY = H = F / G = SATURATION FLOW = S = 3600 / H =**

Fuente: Reproducción propia en base a "PASSER II-90, User's Guide, Methodology for Optimizing Signal Timing: M|O|S|T"

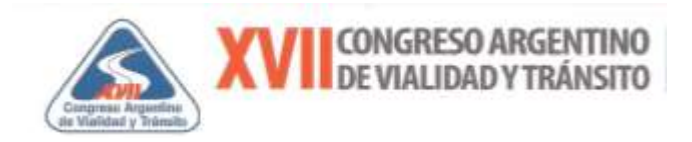

## **Tiempo medio perdido en el arranque (Start Up Lost Time)**

El tiempo perdido en el arranque (Start Up Lost Time) está definido como el tiempo de verde perdido por el movimiento inicial del tránsito y alude al tiempo perdido mientras el tránsito reacciona frente al verde de comienzo de la fase ("levantan velocidad").

Aún cuando el concepto de tiempo perdido en el arranque es ampliamente conocido, su forma de medición impone matices, y existen diferencias en su medición. Para la presente trabajo se seguirá el siguiente procedimiento que se alínea con el recomendado por Federal Highway Administration, en la publicación "Transyt 7F Self-Study Guide", 1980.

El procedimiento es el "paso a paso"

- $\checkmark$  Determinar el "headway" de saturación ideal (h<sub>o</sub>), es decir sólo para automóviles.
- $\checkmark$  Se eliminan todos los headways después del arribo del primer vehículo pesado y aquel en correspondencia con el vehículo pesado, si fuera el cuarto.
- $\checkmark$  Para cada ciclo restar del headway correspondiente a cada vehículo en cola, el headway ideal obteniendo el tiempo perdido para el vehículo que ocupa la posición i (1 a 4), según el ciclo considerado.
- $\checkmark$  Promediar de tal forma de obtener un tiempo perdido promedio para cada ubicación en la cola
- $\checkmark$  Sumar los tiempos medios perdidos según la posición del vehículo en la cola.

Si, por ejemplo, en la Planilla de campaña que se observa en la TABLA  $N^{\circ}$  3.3, se identifican todos los "headway" correspondientes a los vehículos en la cola, y por otro lado de la forma mencionada más arriba se obtiene el headway de saturación en condiciones ideales y si se asume, a efectos de ejemplificar el procedimiento, que el  $h_0$  es igual a 2,18 s/veh.

Así las cosas se eliminan por ejemplo del ciclo#1 el headway correspondiente al cuarto vehículo por ser un vehículo pesado, en el ciclo #4 se eliminan los cuatro headways por ser determinados después de un vehículo pesado.

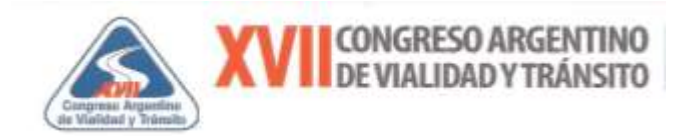

# La TABLA Nº 3.3 permite el seguimiento del cálculo:

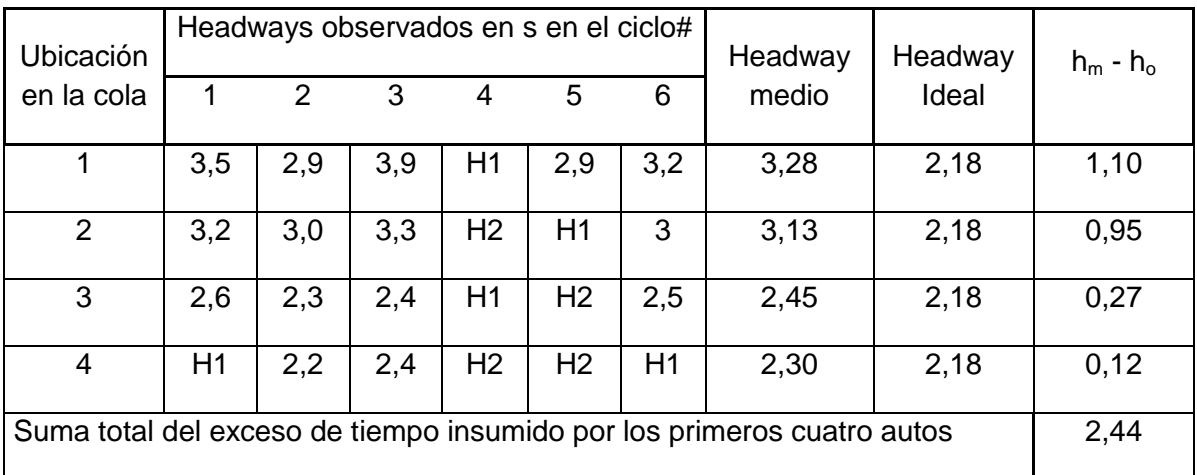

## H1 Eliminado por vehículo pesado

## H2 Eliminado por determinado después de un vehículo pesado

Fuente: El presente ejemplo, está tomado de *Roess, R.P., & Prassas E.S., & Mc Shane, W.R., 2004, p. 642*

## **Protocolo de medición visual/por video**

i. Método de relevamiento:

Visual sobre video

- ii. Duración:
- 60 minutos por filmación
- iii. Tareas previas:

## Selección de cámaras para grabar videos

En el Centro de Control de Tránsito del GCBA se procede a seleccionar cuál de las distintas cámaras en funcionamiento, ubicadas en las principales intersecciones de la ciudad, es la más conveniente a los fines de la determinación del parámetro en estudio.

Para estudiar el intervalo de descarga, sería necesaria aquella cámara en la que se aprecie una cola sin vehículos pesados, sin interferencia de giros, ni peatones y que permita ubicar al cuarto

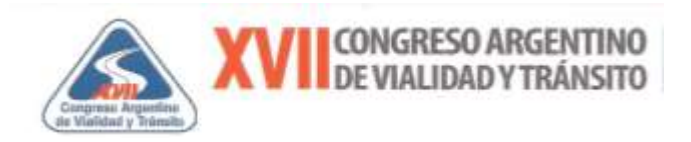

vehículo en la cola y en lo posible al último vehículo en la cola al inicio del verde. Por otro lado, que no exista congestión o flujo forzado corriente abajo.

Cabe mencionar que en general el período de grabación fue de al menos dos horas cercanas a la hora pico, permitiendo observar en la misma intersección las dos situaciones citadas correspondientes. Fue necesario conocer además si los videos graban en tiempo real.

En relación a esto, las cámaras disponibles no registran el tiempo en la pantalla, así que se debió relevar manualmente la fecha y la hora de inicio y fin de la grabación.

Por otra parte fue necesario disponer y llevar un equipo de video grabadora con la correspondiente cinta y solicitar su conexión a la salida de la pantalla seleccionada.

Se destaca citar, que para la determinación del headway medio de saturación mediante esta técnica, es importante observar claramente en el video grabado, el instante en el cual, el cuarto y último vehículo en la cola detectados, pasan por la línea de detención, para luego proceder de forma similar la técnica visual/en campo, es decir la tradicional.

## **Protocolo de medición por relevamiento automático PVR**

i. Método de relevamiento:

Automático con equipo de espira portátil colocado en el carril y contador ADR (Automatic Detection Record)

- ii. Duración: 60 minutos por puesto
- iii. Tareas previas:
- Identificar una intersección y horario donde se aprecie una longitud de cola por cada carril de descarga en la fase verde considerable, de orden de 10 vehículos o más.
- Identificar el carril que esté menos influenciado por vehículos que giran a la izquierda, vehículos que giran a la derecha, peatones y buses.
- Configurar el registro del contador a fin de obtener los siguientes datos:
	- $\checkmark$  Fecha formato: DD-MM-AA
	- $\checkmark$  Hora de control: formato Hs-Min-Seg

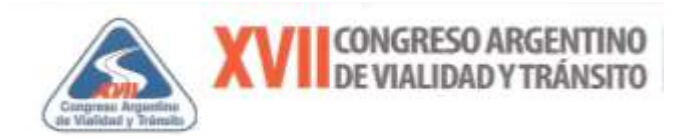

- $\checkmark$  Identificación de carril: número
- $\checkmark$  Número de Vehículo
- $\checkmark$  Gap o Brecha en milésimas de segundos (Tiempo entre vehículos)
- $\checkmark$  Headway o Intervalo en milésimas de segundos

iv. Tareas de campo:

- Instalar en el carril seleccionado la espira portátil conectada al equipo del contador ADR y sobre la línea de detención como se muestra en la Figura 3.4 ya citada.
- Identificar y registrar con un cronómetro en fase con el reloj del contador, el inicio de cada fase verde durante el período de conteo.
- Identificar y registrar con un cronómetro en fase con el reloj del contador, el tiempo entre el inicio de cada fase verde y el paso de la parte delantera del primer vehículo que registra el contador ADR, durante el período de conteo, se observa que en el equipo ADR se enciende una luz que indica que fue detectado y registrado por el mismo.
- La información recopilada es guardada en un archivo, tipo extensión de texto, que puede fácilmente ser exportado a una planilla Excel para su procesamiento. A continuación en la Figura 3.8 se observan fotos ilustrativas del citado ensayo

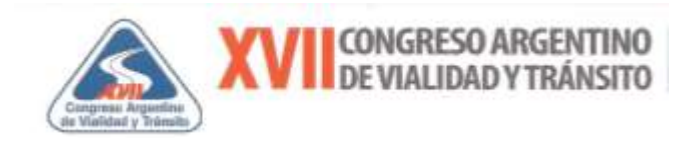

## **Figura 3.8**

**Fotos ilustrativas del Ensayo con técnica relevamiento automático PVR**

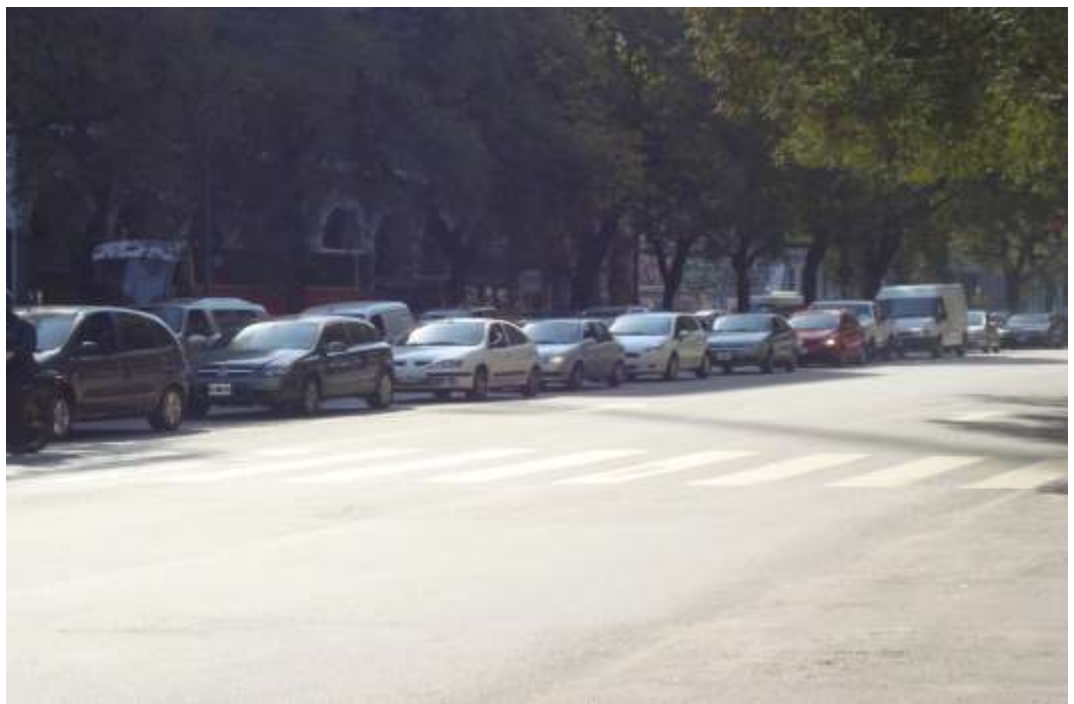

Cola de vehículos detenidos antes del verde

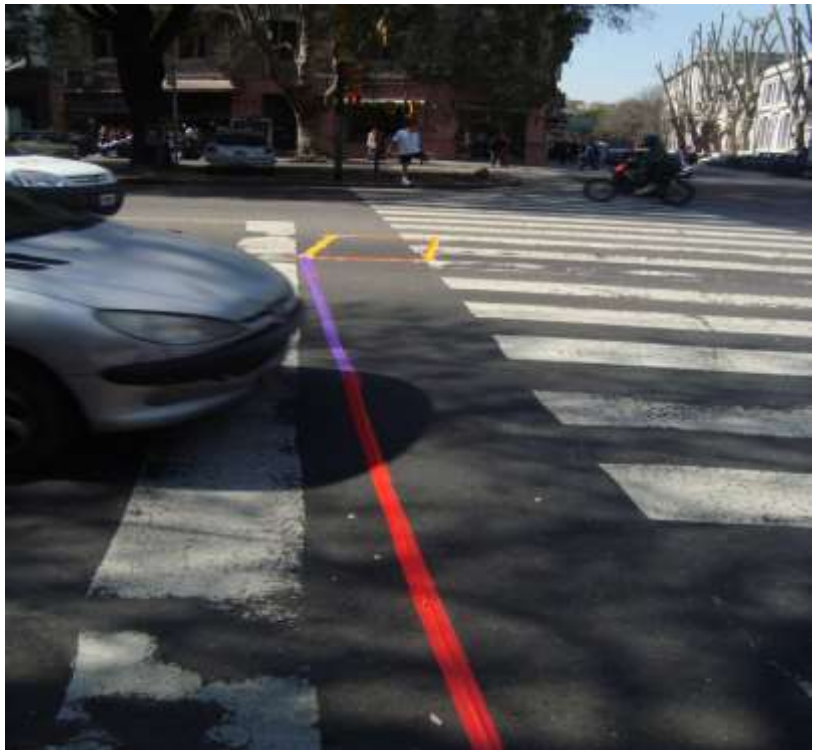

Espira portátil colocada en la línea de detención

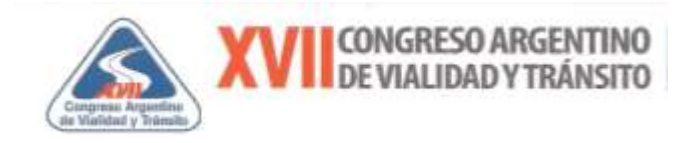

## **Figura 3.8**

**Fotos ilustrativas del Ensayo con técnica relevamiento automático PVR**

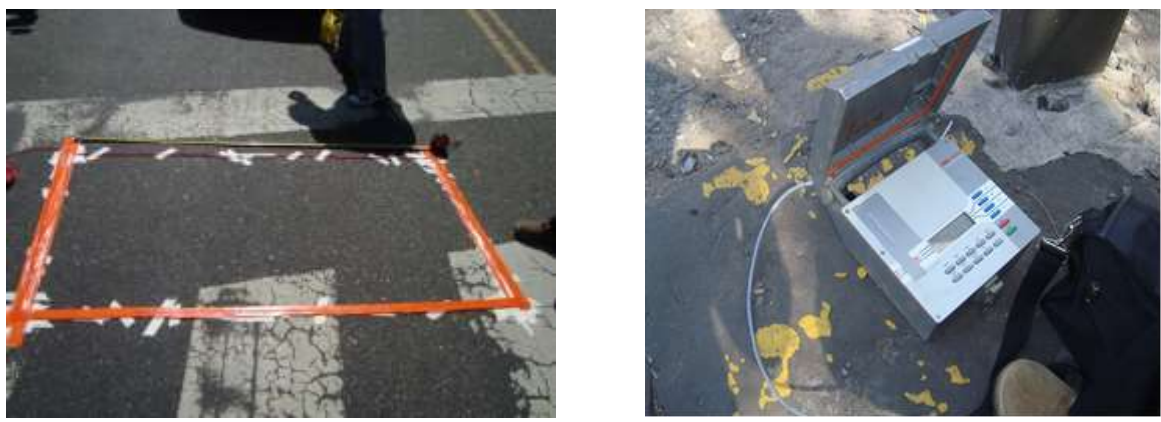

Detalle de espira portátil y contador ADR

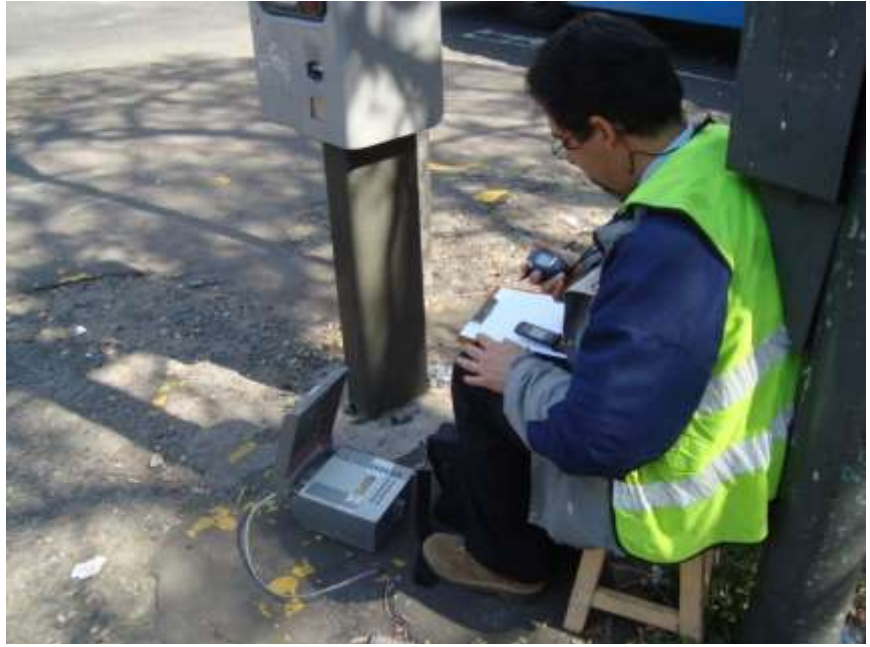

Conteo de tiempos de inicio de verde y registro del paso del primer vehículo por la espira

Fuente: Elaboración propia

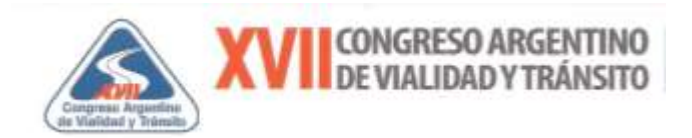

#### **Valores observados y procesados**

## **Intervalo de saturación (por técnica visual/campo y visual/video)**

A modo de ejemplo en la Figura 3.9 se ilustra una Planilla de reducción de datos utilizada.

#### **Figura 3.9**

#### **Planilla ejemplo reducción de datos para intervalo de saturación**

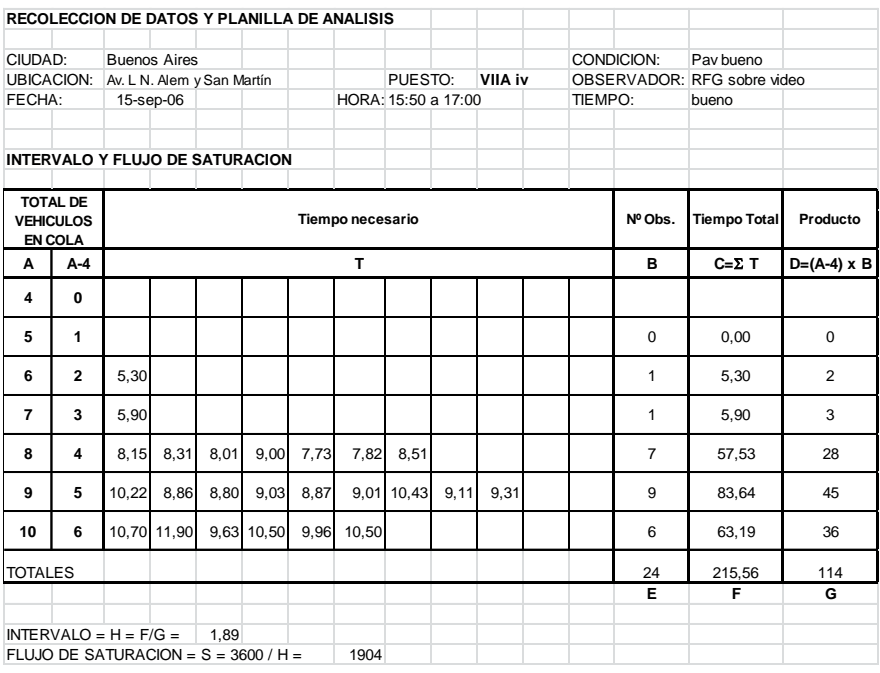

Fuente: Elaboración propia

#### **Tiempo perdido en el arranque (por técnica visual/campo)**

Para este caso, según la metodología propuesta, fue necesario relevar los headways individuales con la técnica visual/ campo y a partir de allí calcular el tiempo perdido en el arranque.

Es así que volcaron los valores registrados manualmente en campo con el cronómetro según el protocolo correspondiente, en una planilla de cálculo.

En la Figura 3.10, se aprecia la planilla del relevamiento de los headways individuales para un puesto determinado donde se contabilizaron 23 ciclos o colas validadas.

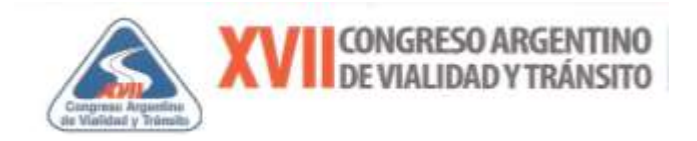

# **Figura 3.10**

## **Planilla ejemplo de relevamiento de datos para Tiempo perdido en el arranque (técnica visual/campo)**

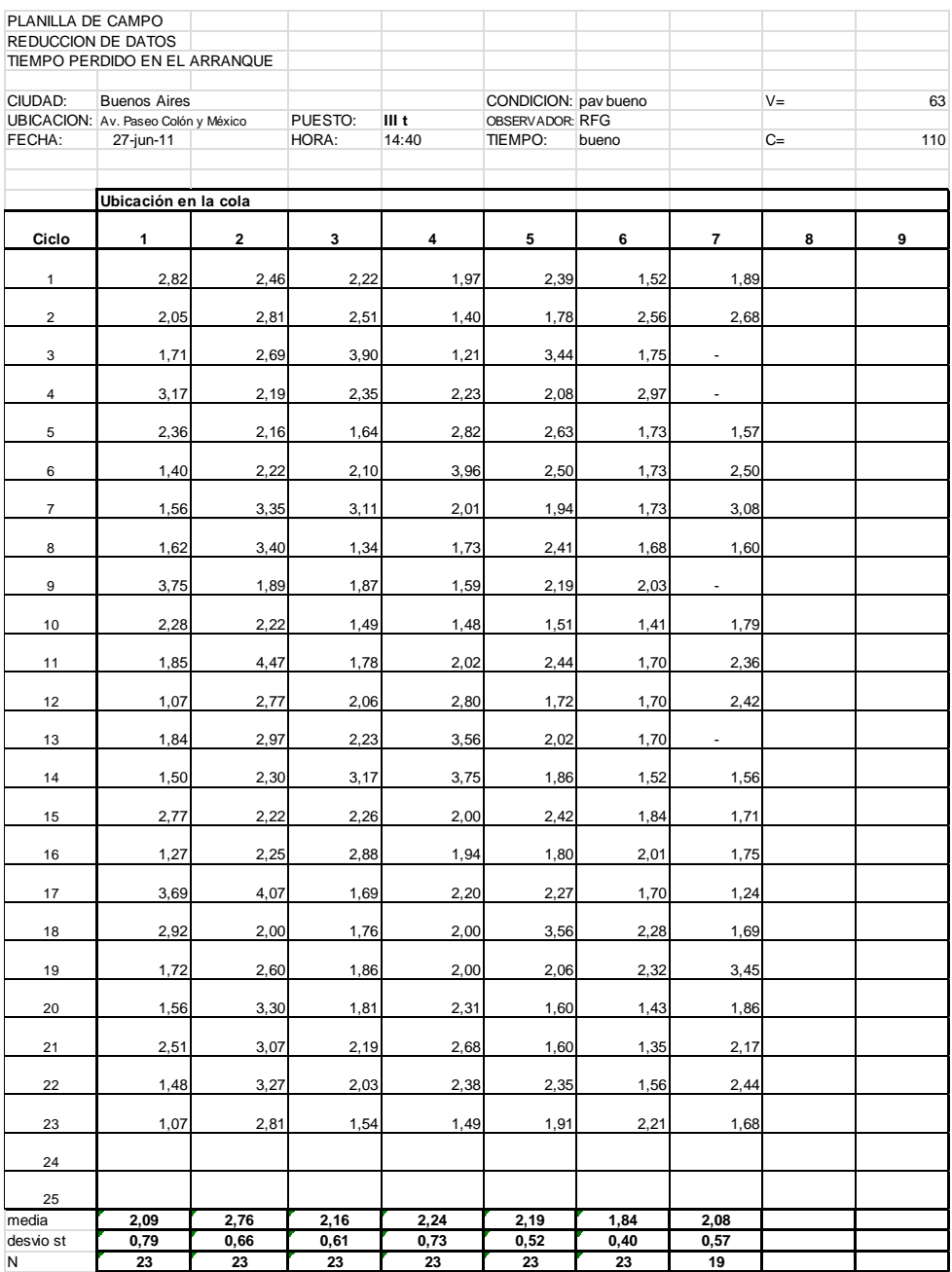

Fuente: Elaboración propia

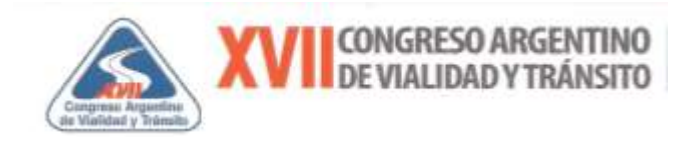

### **Tiempo perdido en el arranque (por técnica relevamiento automático PVR)**

Para este caso el cálculo del tiempo perdido en el arranque utiliza la información obtenida a partir de la exportación del archivo tipo txt, que proporciona el contador automático tipo PVR de la intersección de estudio, a una planilla de cálculo. Es así, que en dicha planilla se colocaron manualmente, la posición de los vehículos en el orden de la cola de descarga por ciclo y luego puede asociarse para el primer vehículo de la cola el valor del intervalo  $h_{v-1}$ , calculado tal cual se explicó anteriormente a partir del registro manual del inicio del verde y para los demás vehículos siguientes en la cola, el contador automático PVR registra los headways individuales.

En este caso se pudo encontrarse un total de 86 ciclos que hacen un total de 602 mediciones individuales validadas.

En la Figura 3.11, se indica la planilla de cálculo elaborada que permitió calcular el tiempo perdido en el arranque para el total de la muestra, según la metodología adoptada en la técnica de relevamiento automático PVR.

Además, se observa el tamaño de cada uno de los valores registrados según la posición del vehículo en la cola, el valor medio, el desvío estándar y el coeficiente de variación respectivo.

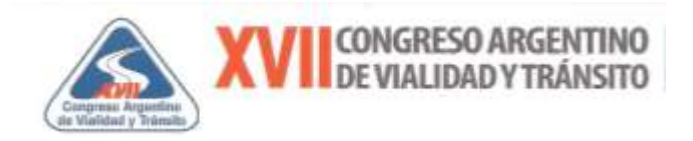

# **Figura 3.11**

## **Planilla de reducción de datos para Tiempo perdido en el arranque**

## **(Técnica relevamiento automático PVR)**

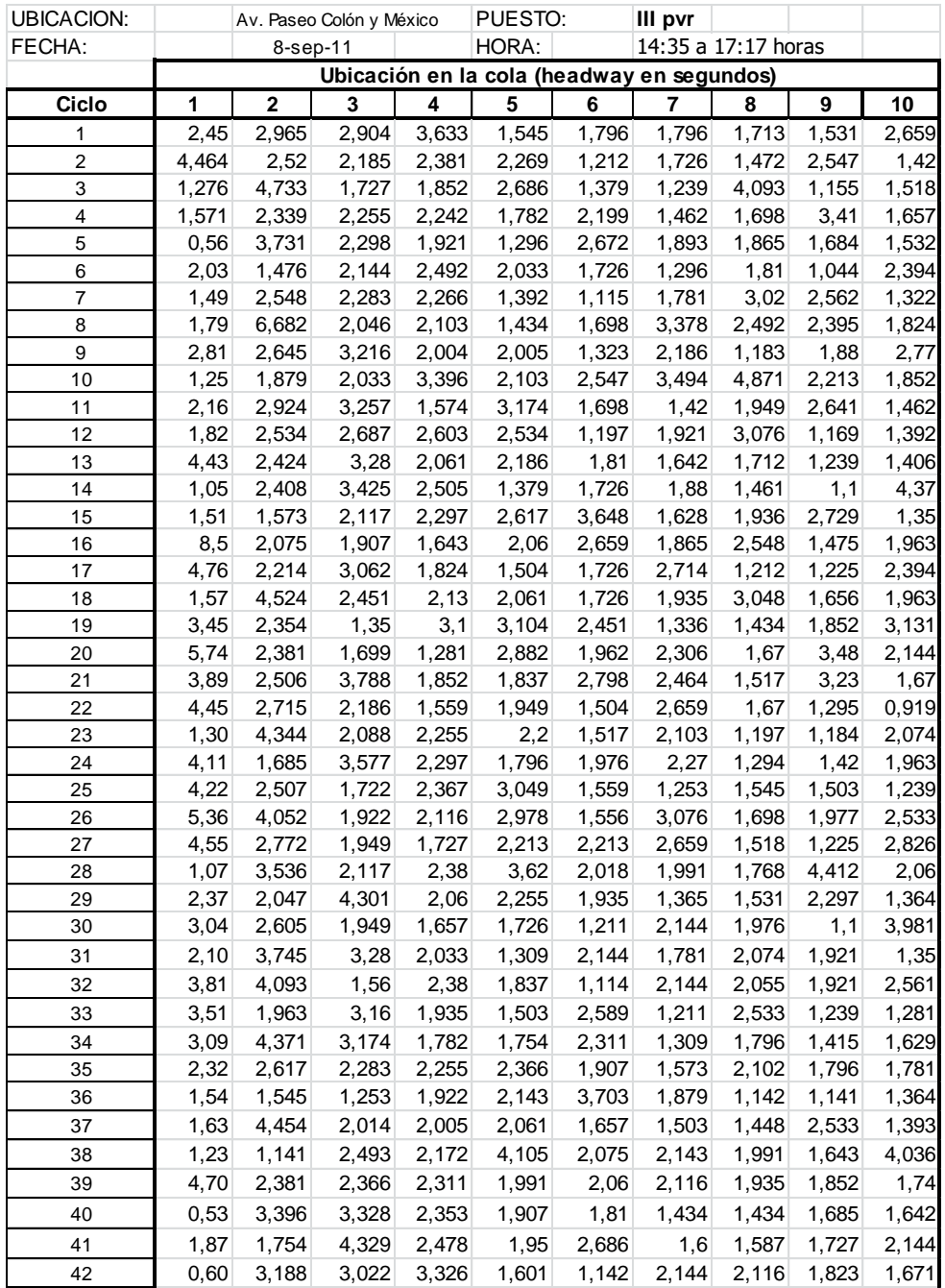

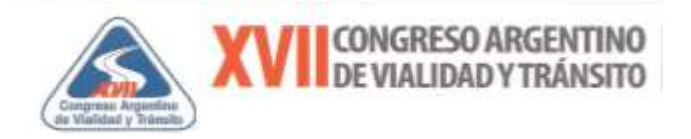

# **Continuación Figura 3.11 Planilla de reducción de datos para Tiempo perdido en el**

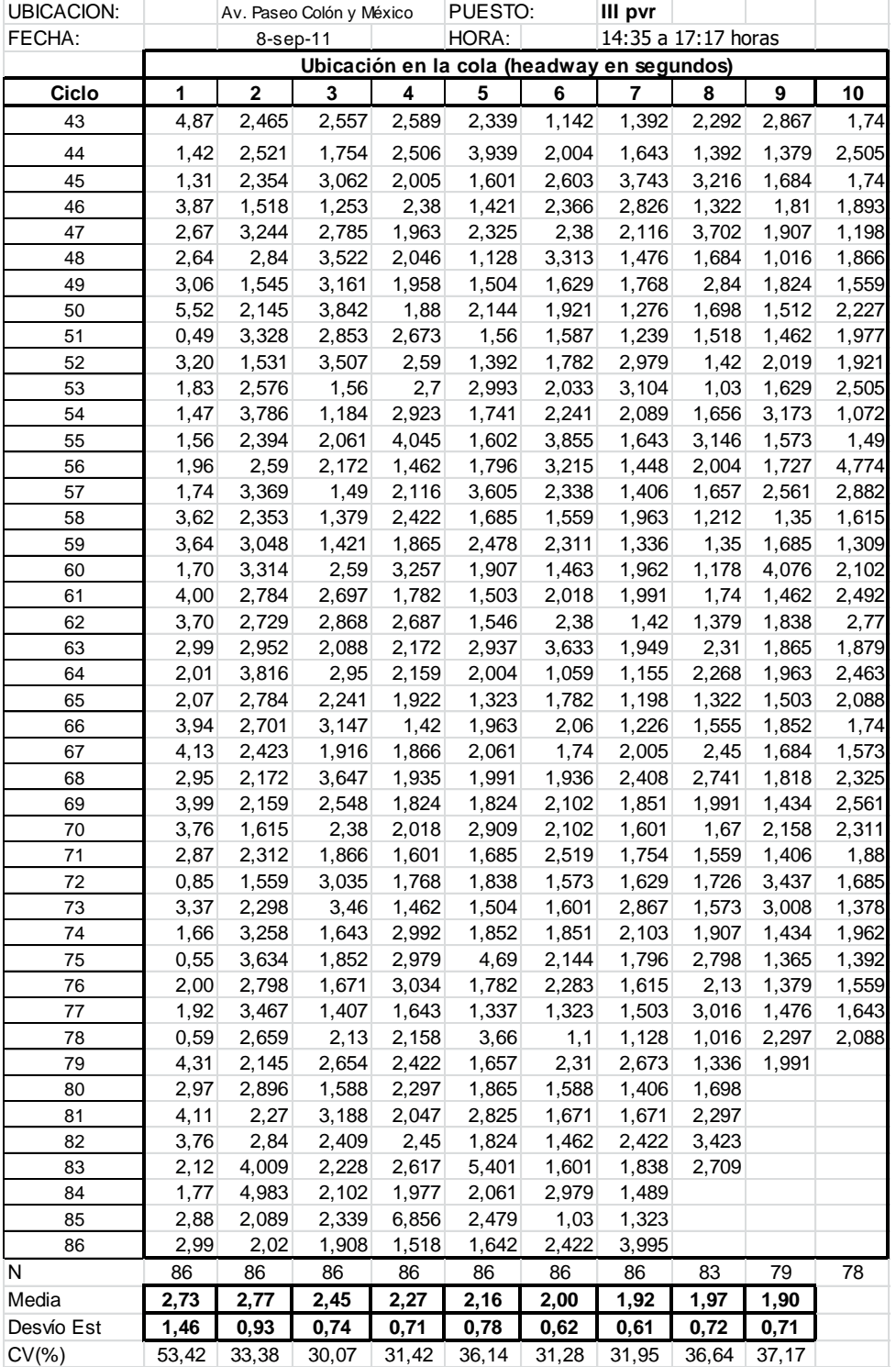

# **arranque (Técnica relevamiento automático PVR)**

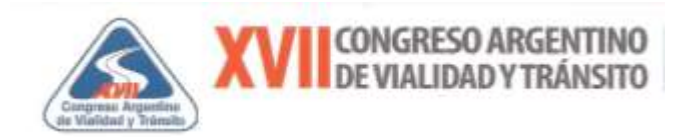

## *4- Análisis de resultados*

## **Intervalo medio de saturación (en segundos)**

A partir del procesamiento de los datos relevados según las siguientes técnicas utilizadas:

Visual/en campo (relevamiento de campo directo)

- $\checkmark$  Visual/por video
- Automática PVR (Per Vehicle Record)

Se calculó el valor medio global de cada muestra asociada a una técnica y luego se buscó la posibilidad de un análisis en conjunto con una muestra mayor, utilizando las herramientas de la estadística, para probar su confiabilidad. Se considera la técnica denominada Visual/en campo (relevamiento de campo directo), es la tradicional y se toma como referencia o base para realizar los test de hipótesis.

En los siguientes cuadros se describen el tamaño de la muestra en ciclos o colas validadas (N), el valor medio, el desvío estándar, el coeficiente de variación (CV) en % y Varianza, para el cálculo del intervalo de saturación en segundos, según las técnicas citadas:

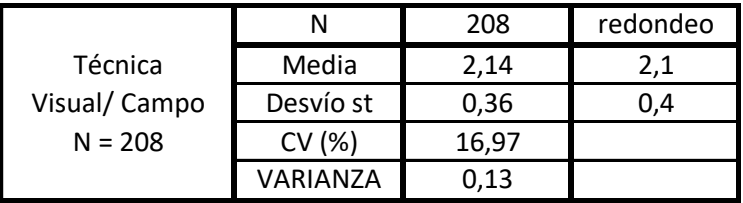

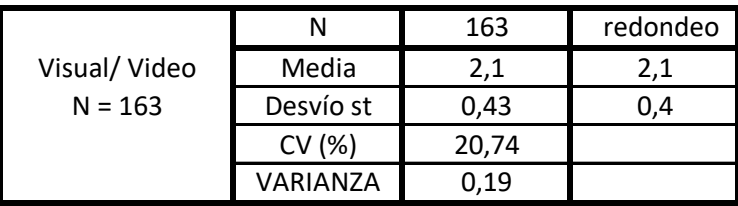

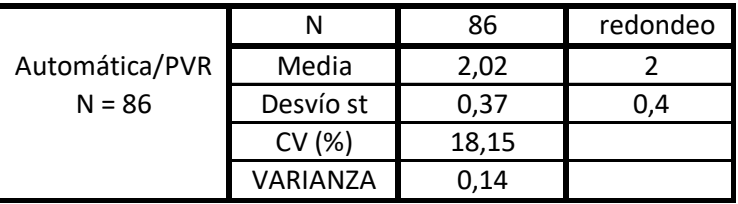

En consecuencia, a fin de conocer si los resultados obtenidos por las técnicas Visual/Campo y Visual/Video pueden ser considerados en conjunto se procedió a realizar un Test F de Snedecor (de homogeneidad de varianzas) de las dos muestras a fin de determinar si hay diferencias con un nivel de significancia de 0,05. Al no resultar diferencias significativas, o sea que las muestras obtenidas con las técnicas citadas presentan homogeneidad de varianzas y

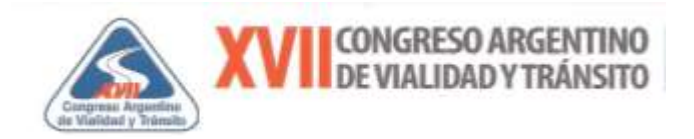

puede trabajarse con una muestra conjunto: Técnica Visual/ Campo + Video, obteniendo así el siguiente resultado:

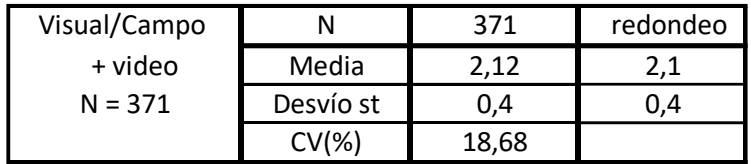

**Curvas distribución de intervalos según posición en cola según este trabajo**

**Paseo Colón y México (según medición técnica Automática PVR) (símil caso A)**

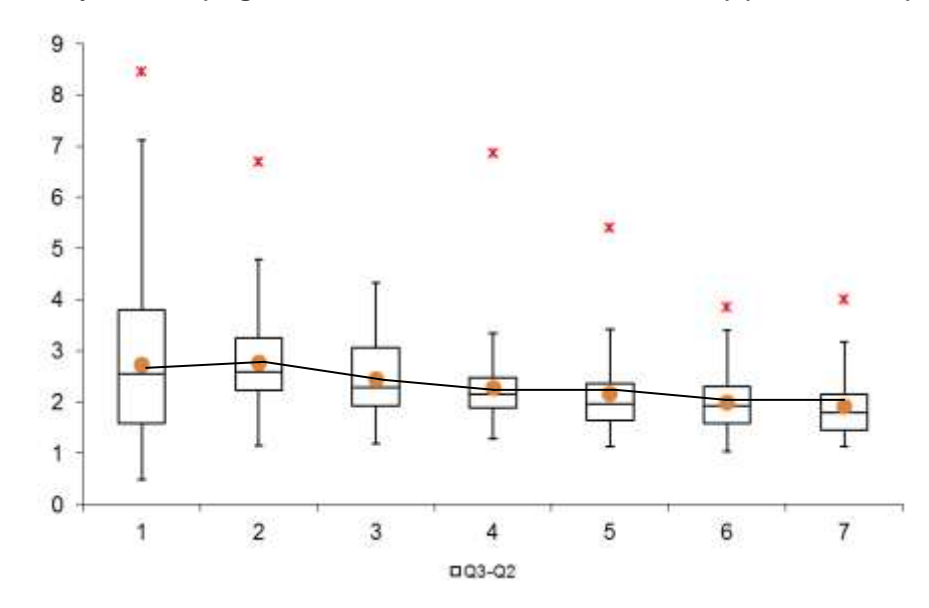

**Paseo Colón y México (según medición técnica Visual/ Campo) (símil caso A´)**

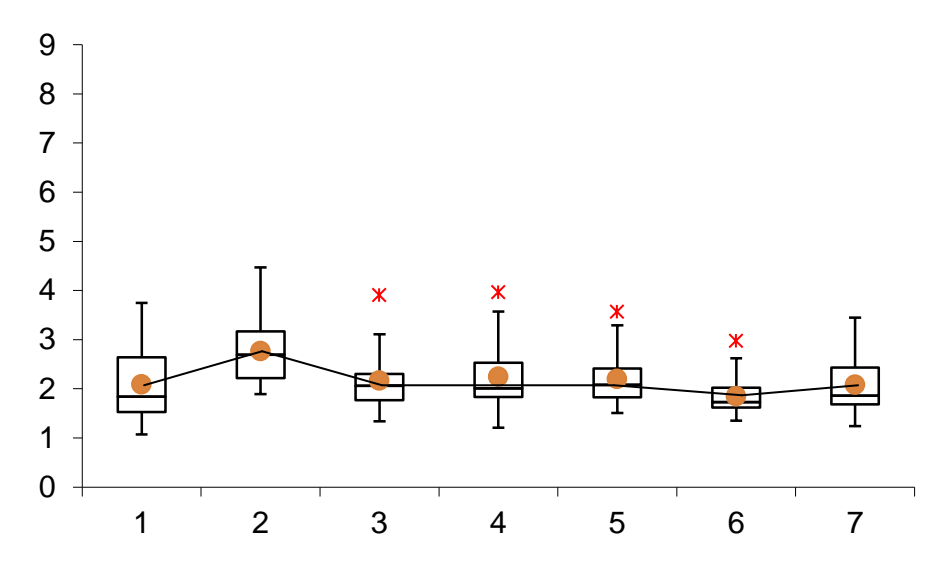

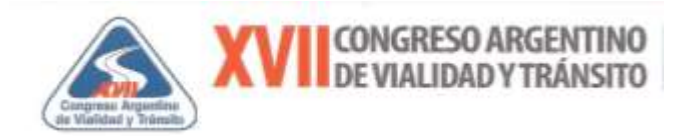

# **Tiempo Perdido en el Arranque (en segundos)**

Para el tiempo perdido en el arranque, se utilizó la técnica visual/en campo y la técnica PVR a través de contadores de tránsito, los resultados encontrados según la metodología adoptada son:

#### Técnica Visual/en campo

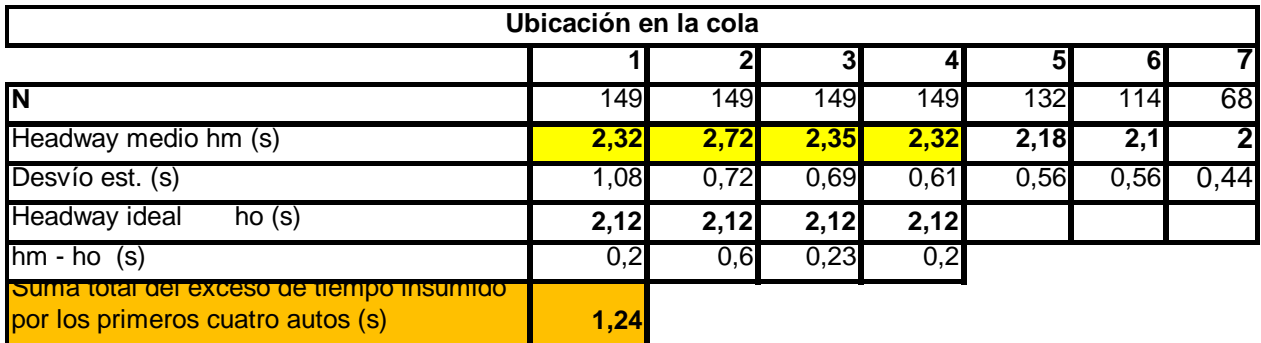

Técnica con el contador automático PVR

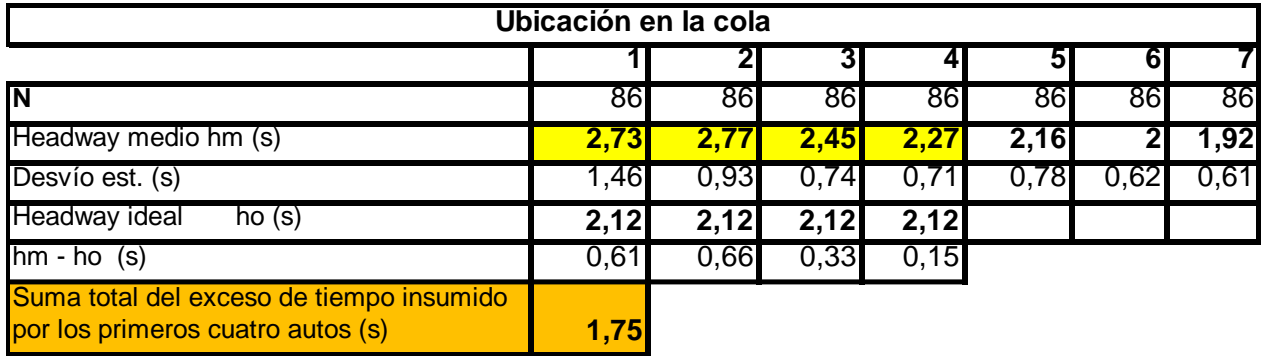

## Técnica Visual/en campo + Automático PVR

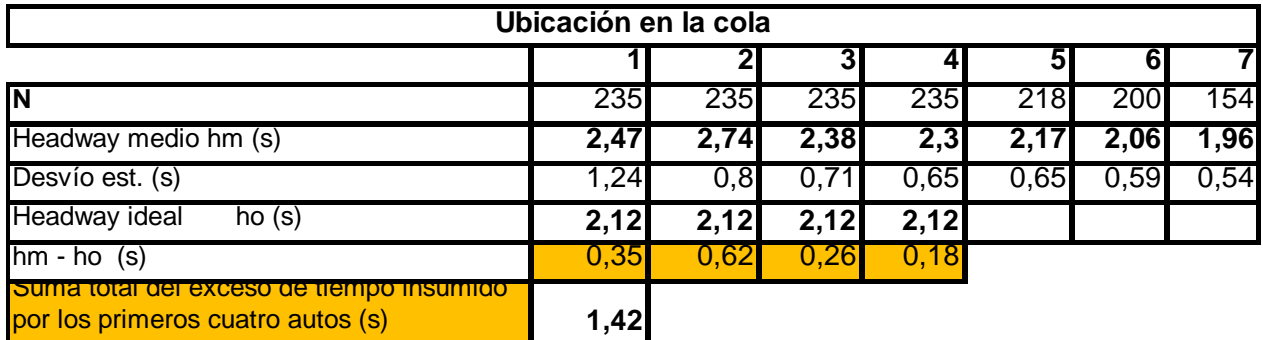

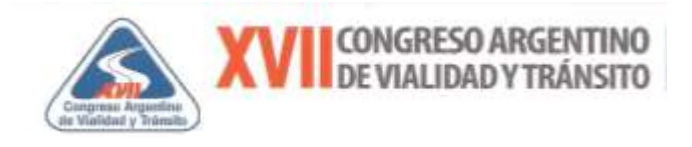

**5- Aplicación a los modelos de Micro simulación de Tránsito Uso de los parámetros estudiados en los modelos de microsimulación como ser el Traf Netsim y el Vissim** 

# **El Traf Netsim**

Para entender cómo funciona el modelo respecto a la descarga en cola, siguiendo a Shui-Ying Wong en su trabajo Traf-Netsim; How It Works, What It Does (ITE Journal, pag. 23 y 24,) se puede expresar:

"Cuando el semáforo cambia de rojo a verde, el primer vehículo de la cola incurre en el Tiempo Perdido en el Arranque "TPA" (especificado por el usuario del programa o por defecto), luego acelera una tasa de aceleración especificada por el usuario del programa o por defecto, hasta alcanzar una velocidad de flujo libre especificada por el usuario del programa o por defecto. El segundo vehículo en la cola incurre en un tiempo perdido en el arranque igual al intervalo medio de saturación "hs" (especificado por el usuario del programa o por defecto) más 0,5 segundos. El tercer vehículo en la cola incurre en un tiempo perdido en el arranque igual al intervalo medio de saturación más 0,2 segundos. El cuarto vehículo y los siguientes en la cola abandonan la línea de detención a una tasa igual al intervalo medio de saturación".

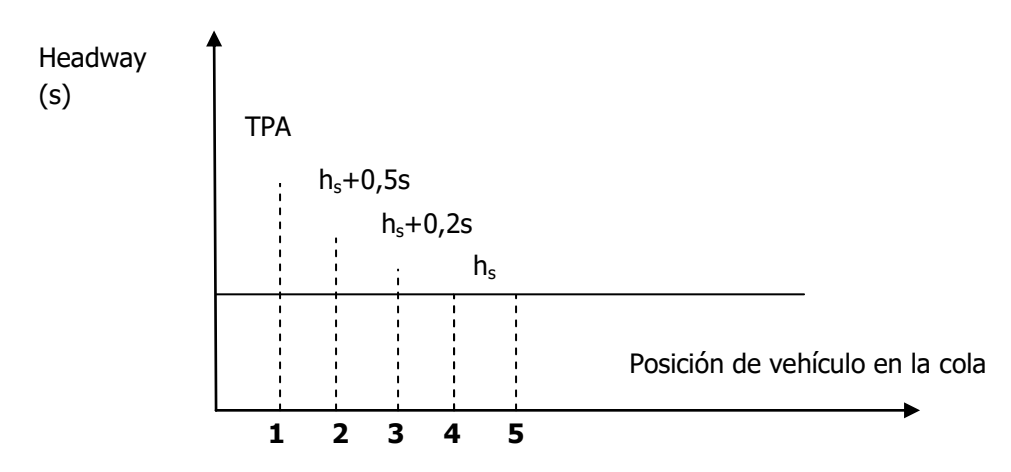

Por otra parte, los vehículos entran a la red en forma estocástica según la técnica de Montecarlo. Es así que se representan el comportamiento de los tipos de vehículos y/o de conductores según tres parámetros o variables: velocidad en flujo libre, intervalo medio de saturación y tiempo perdido en el arranque.

El modelo asigna a cada vehículo que entra a la red un comportamiento seudoaleatorio, para ello se utilizan tablas de deciles que representan diferentes tipos de conductores (1 a 10) con

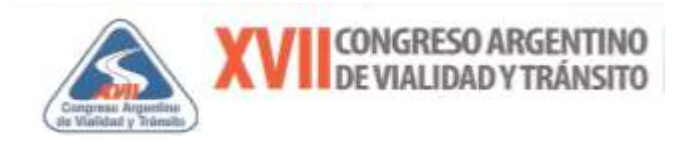

valores de porcentajes o pesos respecto al valor medio especificado del parámetro. Así, por ejemplo, según el trabajo de Shui-Ying Wong citado, los valores por defecto que el programa trae para las variables de estudio de este trabajo se observan en la Tabla  $N^{\circ}$  5.1. La aceleración máxima que trae por defecto el Traf Netsim es de 10 f/s $^2$  (3,04 m/s $^2$ ).

## **Tabla Nº 5.1**

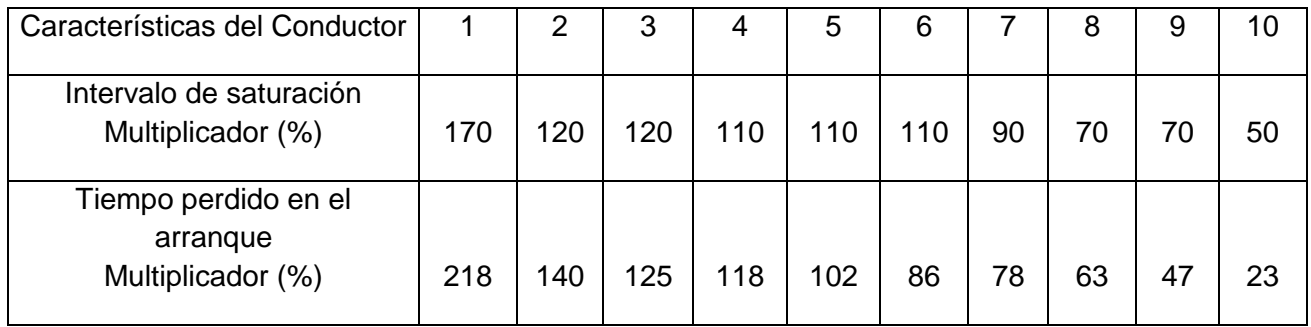

#### **Deciles por defecto programa Traf Netsim** Fuente: Elaboración propia

# **Obtención de tabla de deciles en base a valores observados**

En particular el intervalo de saturación y el tiempo perdido en el arranque se presentan en el modelo TRAF NETSIM como las distribuciones estadísticas sujetas al proceso de calibración y se muestran en forma de deciles, siendo la variable de entrada, el tipo de conductor o tipo de vehículo según corresponda.

En este trabajo a partir de los relevamientos efectuados de los intervalos según el método Visual/Campo y Visual/Video se han elaborado tablas de distribución de identificación de intervalos y deciles, en donde se divide la columna de frecuencias acumuladas porcentuales en diez intervalos iguales. Cada intervalo representa un décimo del total de frecuencias, y en cada uno de ellos se identifica el valor medio de la variable o decil, que corresponde a ese décimo de frecuencia total.

Por ello, la distribución se reduce a diez valores que se suponen tienen la misma probabilidad de ocurrir. Los intervalos se numeran del 1 al 10, que representan distintos tipo de comportamiento de conductores, de tal forma que generando un número aleatorio entre el 1 y el 10 se selecciona azarosamente el decil correspondiente a ese intervalo.

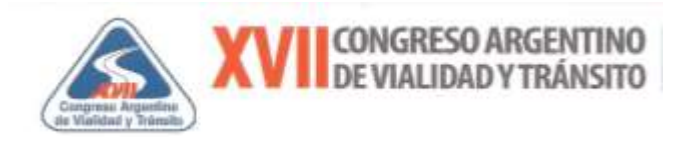

Se muestra la Tabla Nº 5.2 con los deciles encontrados para la distribución para el intervalo de saturación y para el tiempo perdido en el arranque que son de utilidad, para la calibración del modelo TRAF NETSIM citado y la Tabla Nº 5.3 comparando con los valores dados por defecto en el modelo para los parámetros estudiados.

#### **Tabla Nº 5.2**

#### **Deciles encontrados en base a mediciones realizadas**

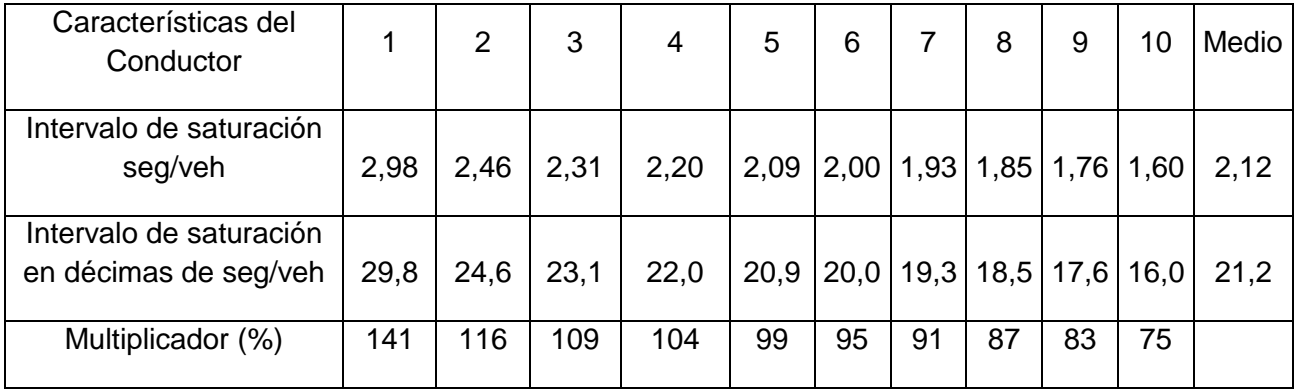

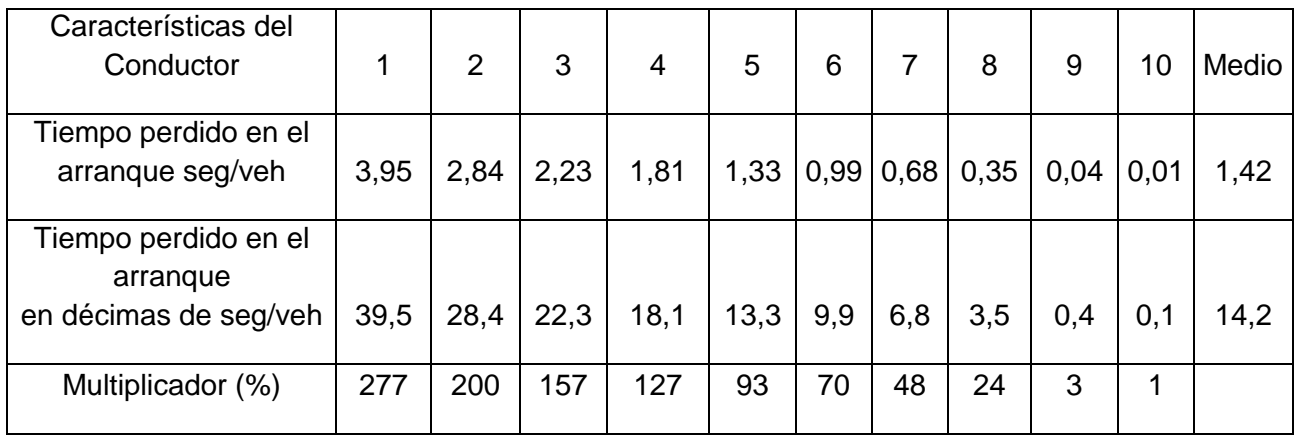

Fuente: Elaboración propia

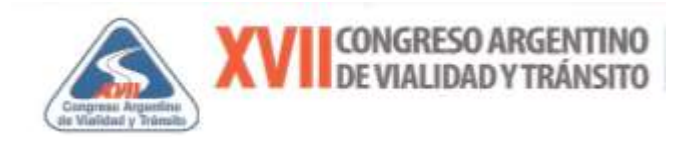

## **Tabla Nº 5.3**

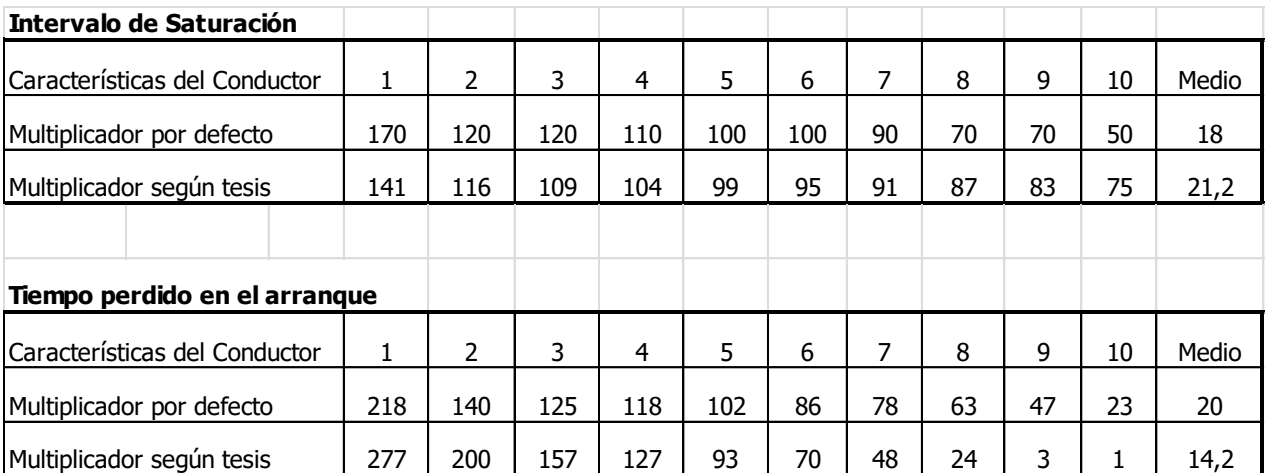

#### **Comparación y gráficos con los valores dados por defecto en el Traf Netsim**

Fuente: Elaboración propia

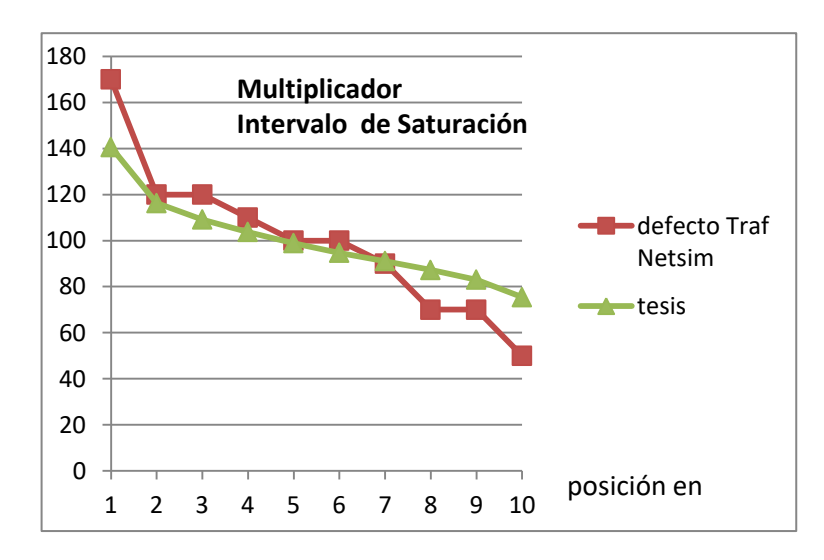

#### Fuente: Elaboración propia

Se observa una tabla de deciles con una distribución más moderada según este trabajo para el caso del intervalo de saturación y con un valor medio más atenuado, respecto a la dada por defecto en el programa Traf Netsim.

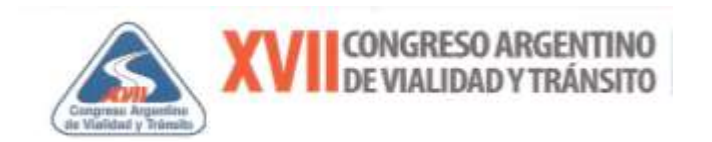

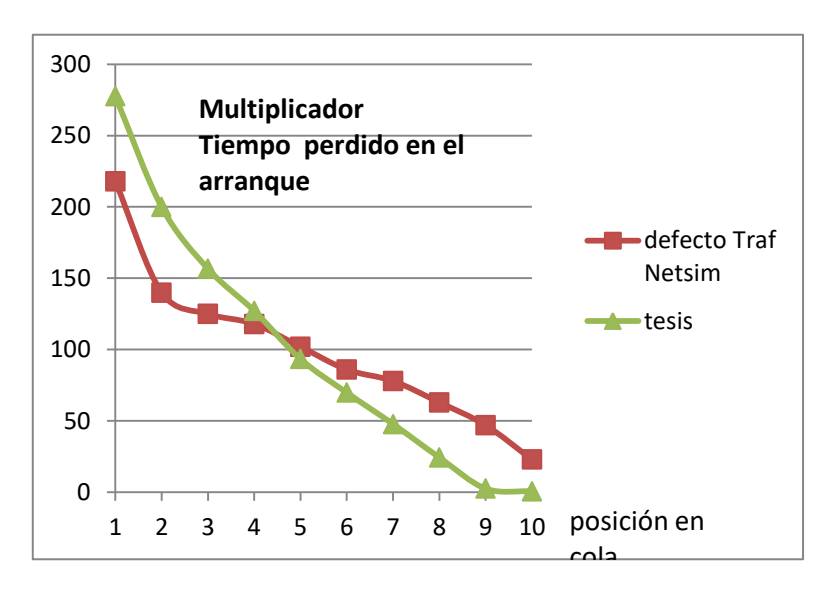

Fuente: Elaboración propia

Para el caso del tiempo perdido en el arranque se encuentra, una tabla de deciles con una distribución más sesgada hacia los agresivos y con un valor medio más impulsivo, respecto de los valores dados por defecto por el Traf Netsim.

## **El Vissim**

Siguiendo a Martin Fellendorf en su trabajo "Parametrization of microscopic Traffic Flow Models through Image Processing" (8th IFAC Symposium on Transport, Crete, pag. 5 y 6), se puede expresar: "La calibración de las variables interdependientes, como por ejemplo: la tasa de descarga (seg/veh) de una intersección semaforizada al inicio del verde depende de las siguientes condiciones locales (1) aceleraciones en el arranque, (2) separación entre vehículos en la cola, (3) la longitud de las colas, y (4) el comportamiento del vehículo seguidor. El valor medido de la tasa de descarga "h," validado permitirá calcular el flujo de saturación.

La máxima aceleración en la línea de detención  $B<sub>max</sub>$  es un parámetro de calibración no medible del submodelo de seguimiento del vehículo." Para el Vissim la distribución de headways depende de la aceleración, más precisamente la máxima  $B_{\text{max}}$ 

En la Figura 5.1 reproducida del estudio de Fellendorf, se puede observar la distribución de headways según la posición del vehículo en la cola

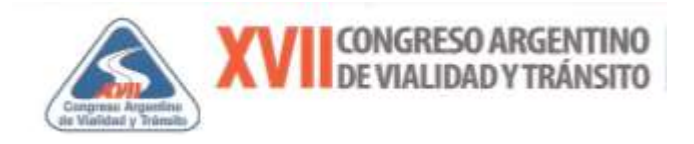

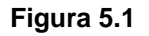

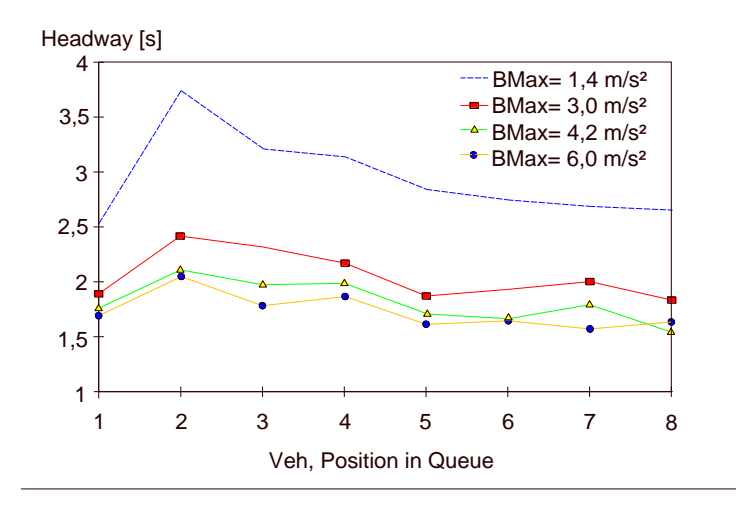

**Tasa de descarga según posición en la cola como parámetro de validación del Vissim**

### **Elaboración de curvas de distribución de intervalo con las mediciones realizadas**

A partir de los relevamientos realizados en este trabajo con las técnicas ya explicadas se procedió a encontrar las curvas de distribución del intervalo en función de la posición del vehículo en la cola de descarga del verde para caracterizar el comportamiento de los conductores en la Ciudad de Buenos Aires.

Para ello a fin de un tratamiento estadístico de los datos se utilizaron los diagramas de Box-Plot, que expresa cinco medidas descriptivas, a saber: mediana, primer cuartil, tercer cuartil, valor máximo y valor mínimo. Presenta al mismo tiempo, información sobre la tendencia central, dispersión y simetría de los datos de estudio. Además, permite identificar con claridad y de forma individual, observaciones que se alejan de manera poco usual del resto de los datos. A estas observaciones se les conoce como valores atípicos.

Se hace notar que a las planillas excel originales, se han agregado otros parámetros como ser número de la muestra N, Media, Desvío Estándar y Coeficiente de Variación CV.

Los resultados se muestran en las Figuras 5.2 y 5.3

Fuente: Reproducción propia en base a Figura 4 (pag 6)- "Parametrization of microscopic Traffic Flow Models<br>through Image Processing" – M. Fellendorf. 8<sup>th</sup> IFAC Symposium on Transport .1997

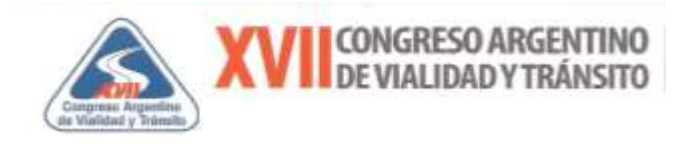

8  $\overline{7}$ 6 ж 5  $\overline{4}$ 3  $\overline{2}$  $\overline{1}$  $\mathbf{0}$  $\overline{1}$  $\overline{2}$ 3 5 6  $\overline{7}$ 4 Q1 0Q2-Q1 Series6 Labels 1 2 3 4 5 6 7 Min 1,01 1,39 1,3 1,21 1,36 1,35 1,24 Q<sup>1</sup> 1,54 2,22 1,86 1,89 1,7725 1,7 1,65 Median 2,08 2,65 2,21 2,19 2,06 1,93 1,92  $Q_3$  2,82 3,13 2,72 2,68 2,4475 2,32 2,18 Max 6,84 5,81 5,34 4,4 4,28 3,88 3,45 IQR 1,28 0,91 0,86 0,79 0,675 0,62 0,53 Upper Outliers  $\begin{array}{cccccccccc} 7 & 2 & 5 & 2 & 6 & 5 & 3 \end{array}$ Lower Outliers 0 0 0 0 0 0 0 0 0 0 N 149 149 149 149 132 114 68 Media 2,32 2,72 2,35 2,32 2,18 2,10 2,00 Desvio S 1,08 0,72 0,69 0,61 0,56 0,56 0,44 CV 46,36 26,43 29,51 26,50 25,53 26,77 22,12 *For the Box (IQR and Median)* Q2-Q1 0,54 0,43 0,35 0,3 0,2875 0,23 0,27 Q3-Q2 0,74 0,48 0,51 0,49 0,3875 0,39 0,26 *For the Whiskers*  $Q_3 + 1.5^*IQR$  4,74 4,495 4,01 3,865 3,46 3,25 2,975<br> $Q_1.1.5^*IQR$  -0,38 0,855 0,57 0,705 0,76 0,77 0,855 Q1-1.5\*IQR -0,38 0,855 0,57 0,705 0,76 0,77 0,855 Upper Whisker 4,74 4,495 4,01 3,865 3,46 3,25 2,975 Lower Whisker 1,01 1,39 1,3 1,21 1,36 1,35 1,24  $W_{upper}-Q_3$  1,92 1,365 1,29 1,185 1,0125 0,93 0,795<br>  $Q_1-W_{lower}$  0,53 0,83 0,56 0,68 0,4125 0,35 0,41 Q1-Wlower 0,53 0,83 0,56 0,68 0,4125 0,35 0,41 *For the Outliers* Max 6,84 5,81 5,34 4,4 4,28 3,88 3,45 Min #N/A #N/A #N/A #N/A #N/A #N/A #N/A

#### **Figura 5.2 Distribución del intervalo según posición en la cola (s) (Visual/Campo)**

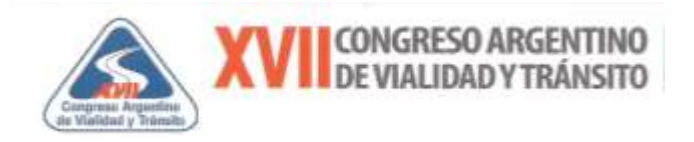

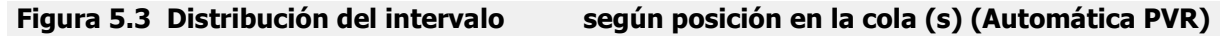

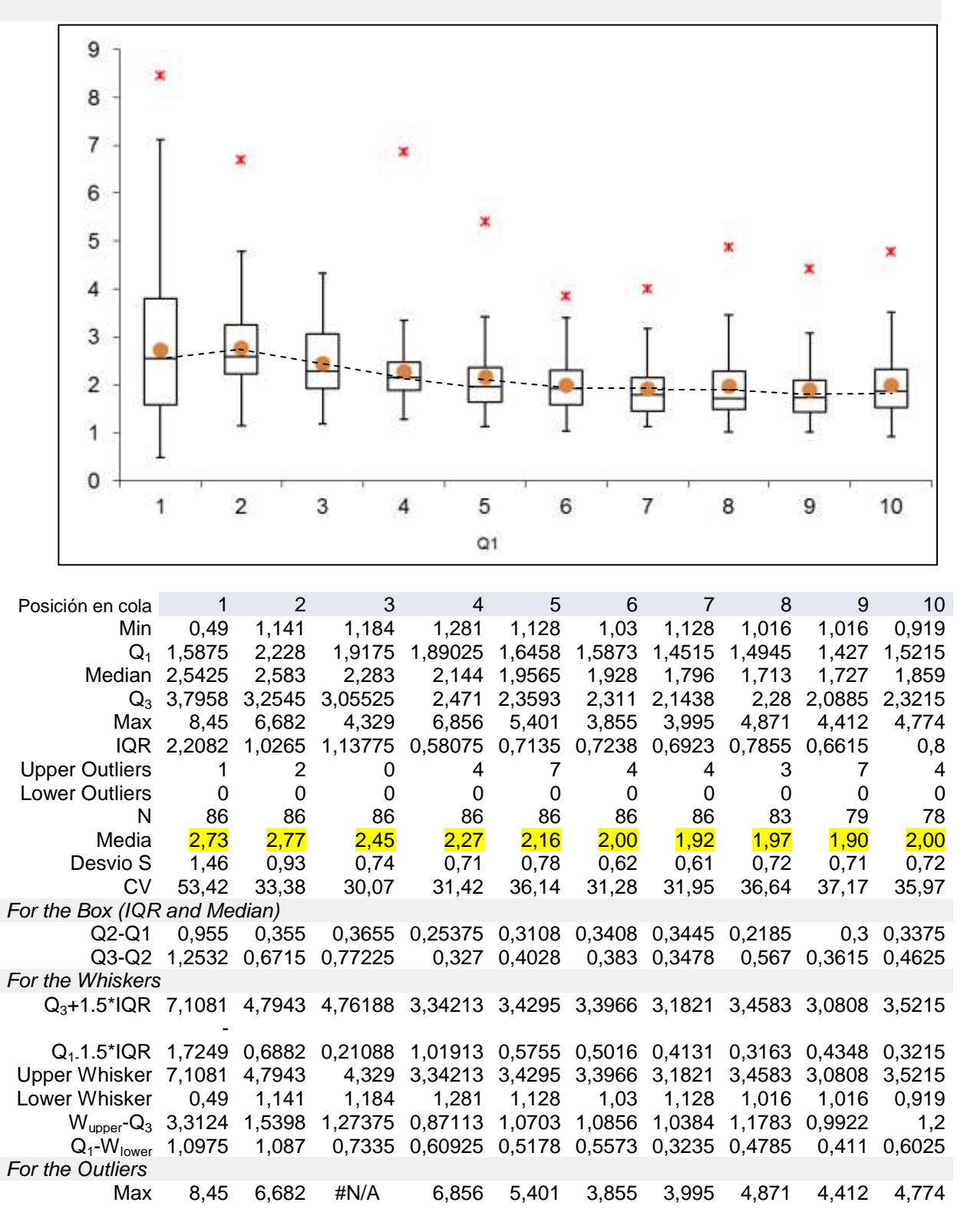

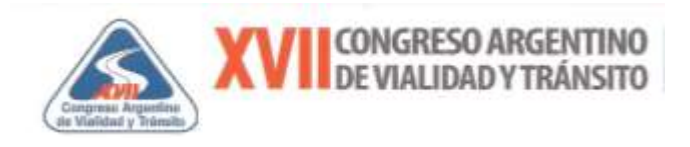

## **Elaboración de curvas de distribución de intervalo según corridas del modelo de microsimulación piloto**

### **Simulación de intersección piloto con el Vissim**

Se procedió a simular la descarga de cola del carril central descendente de la intersección piloto Av. Paseo Colón y México, utilizando el programa Vissim, con el objetivo de encontrar las curvas de distribución de headways, que simula el citado programa a partir de un número de corridas reprensentativas. Luego se buscaron armar las tablas de deciles para el intervalo medio de saturación, similares a las que utiliza el Traf Netsim a fin encontrar un proceso de calibración.

Para ello se realizaron relevamientos de campo sobre la geometría y fases semafóricas.

#### **Figura 5.4**

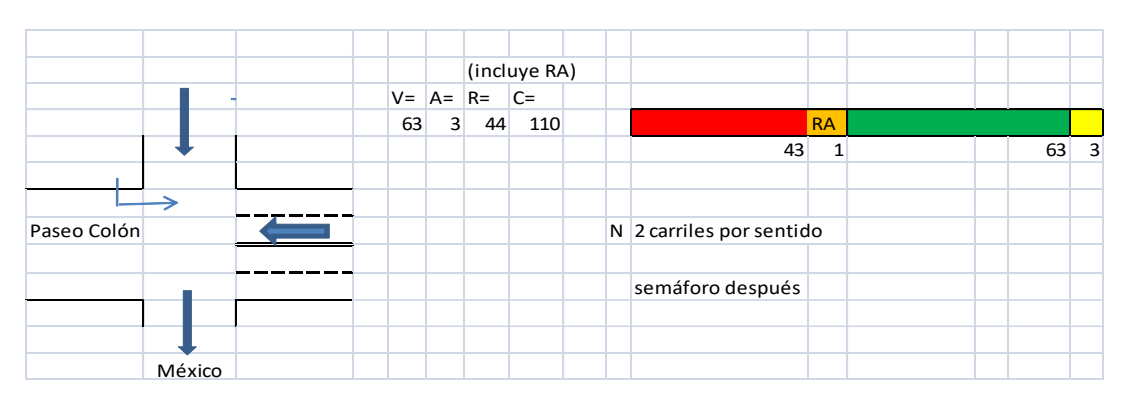

#### **Diagrama de fases elaborado y según carga a modelo Vissim**

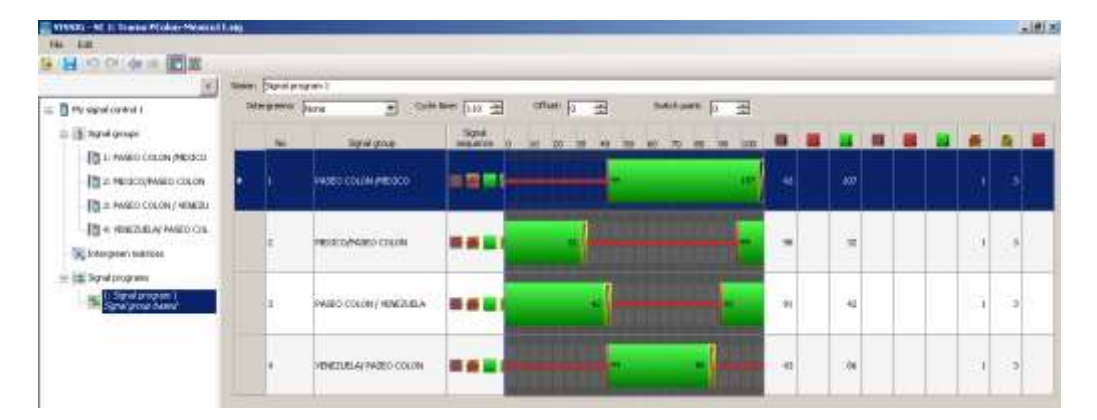

Se realizaron las primeras corridas a partir del armado de una red con links que representan las arterias y las denominadas aéreas de conflicto en sus cruces con los semáforos y sus fases correspondientes que incluye el rojo amarillo de 1 s de duración . Se mantienen en general los

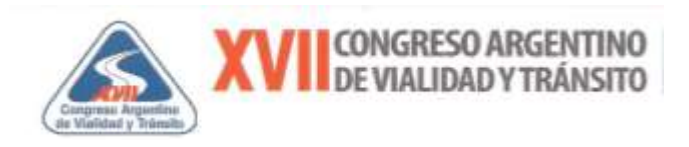

parámetros por defecto que trae el programa, ya que el objetivo de esta prueba era conocer como simula el programa la descarga en cola.

Como carga de tránsito se adoptó una composición de 100% automóviles con la velocidad deseada por default de valor medio 50 km/h, el programa define que puede variar entre un mínimo de 48,0 Km/h a un valor máximo de 58,0 km/h.

Se tomaron 40 minutos por corrida con un volumen de 1300 vehículos en el link principal que contiene los dos carriles centrales. Se colocó un contador "virtual" ("Data Collection Point") en correspondencia a la línea de detención, en el carril rápido adyacente a la línea divisoria de sentidos, que es justamente donde se encontraba la espira en la técnica Automática PVR, esta ubicación del contador se identifica con el número 2.

Cabe destacar que como se mencionó, el flujo de saturación depende la aceleración máxima  $B<sub>max</sub>$  y de las curvas que trae por defecto el programa sobre la distribución de aceleración en función de la velocidad, estas curvas parabólicas son tres y representan a los valores: mínimo, medio y máximo, donde se observa en la Figura 5.5 que para velocidad nula el valor de la aceleración máxima  $\, {\sf B}_{\sf max} \,$ es de 3,5 m/s $^2$ .

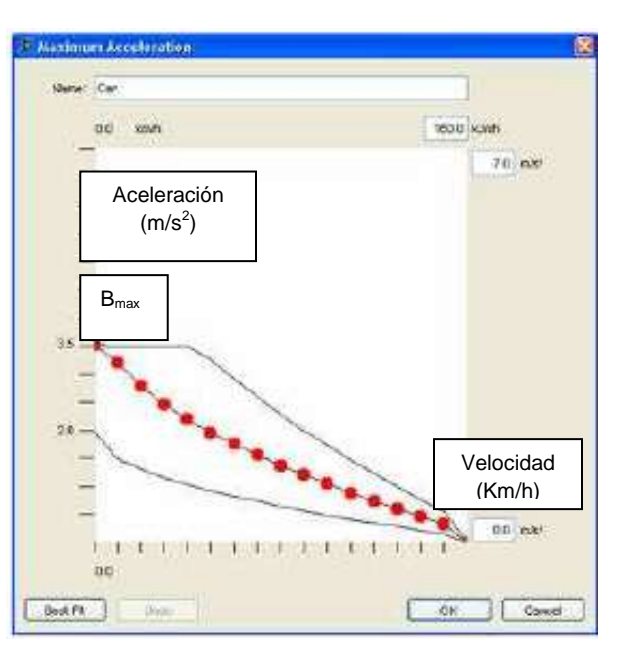

## **Figura 5.5**

**Curvas de distribución de la aceleración (Bmax por defecto)**

Fuente: programa Vissim por defecto

Se realizaron con el programa múltiples corridas variando la semilla inicial ("Random seed =42" por defecto) y mediante la denominada "Special Evaluations (Discharge Rate Evaluation)" se

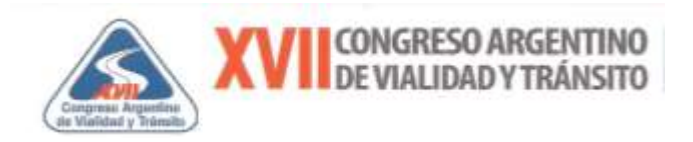

obtuvieron informes de salida en formato txt, que pueden ser exportados a una planilla Excel, como por ejemplo en que se indica en la Figura 5.6.

En dicha planilla se puede observar que se divide en dos partes, por un lado el encabezado y por otro el cuadro de datos.

En el encabezado se distinguen las siguientes filas:

- $\checkmark$  (File): path o ubicación y nombre del archivo de la corrida,
- $\checkmark$  (Comment): lugar para comentarios
- $\checkmark$  (Date): día de la semana, Fecha y hora de la corrida
- $\checkmark$  (VISSIM): versión del programa utilizada y
- $\checkmark$  La última fila de este encabezado, describe el grupo de semáforos de la intersección y el nombre del "Data collection Point" utilizado, en este caso por ejemplo el número 2. (esto es un contador virtual "colocado" en correspondencia con la línea de detención en el carril rápido).

En el cuadro de datos se observa que:

Cada línea se refiere a un ciclo. La primera columna identifica el instante en que inicia el verde en la simulación; esto es por ejemplo en el ciclo 5 se "prende" el verde a los 484 segundos del inicio de la simulación, para el ciclo 6 será 484+110 = 594 segundos siendo el ciclo de 110 segundos.

La segunda columna contiene el tiempo transcurrido entre el inicio del verde y la llegada del primer vehículo al "Data Collection Point"; esto es en el ciclo 5 entre el instante que se inicia el verde y el instante en que pasa el vehículo por el contador virtual, el valor de 3,39 s.

La tercera columna contiene el tiempo entre paragolpes delanteros del primer vehículo y del segundo vehículo en la cola, las siguientes columnas contienen las tasas de descarga de todos los vehículos según su posición en la cola.

Los números entre paréntesis al final de cada fila, muestran el número de vehículos que pasan durante el verde y el promedio de la tasa de descarga (ambos no incluyen la tasa de descarga del primer vehículo porque depende de la ubicación del contador), los valores después del paréntesis indican las tasas de descarga de los vehículos cruzando la línea de detención después del verde, durante el amarillo y aún en rojo.

Las últimas cuatro filas al final del cuadro, indican el número de la posición del vehículo medido en la cola para cada ciclo, el valor medio del headway para cada posición del vehículo en la cola de descarga, el número de vehículos medidos en esa posición en la cola y finalmente la

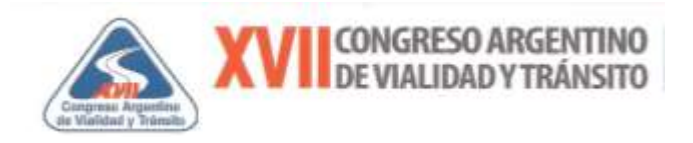

última línea muestra el número total de vehículos y la tasa de descarga global para el período de evaluación de la simulación relevado.

#### **Figura 5.6**

#### **Ejemplo Informe Discharge Rate Evaluation del Vissim**

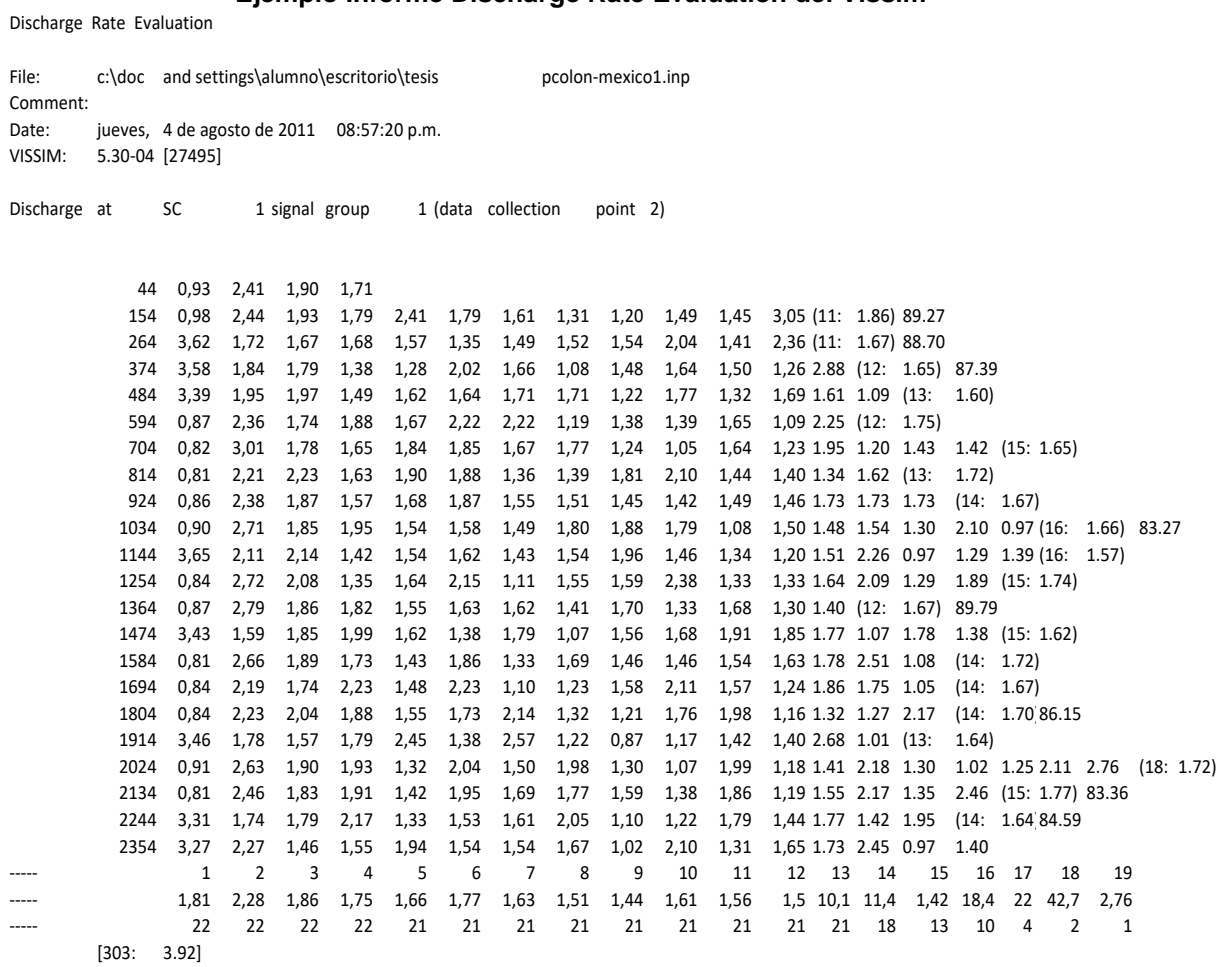

Fuente: Salida del programa Vissim a partir de datos de elaboración propia

Por otra parte se pudieron generar salidas gráficas en 2D y 3D, como se muestran en la Figura 5.7, muy útiles para interpretar el fenómeno y observar la descarga y los intervalos obtenidos.

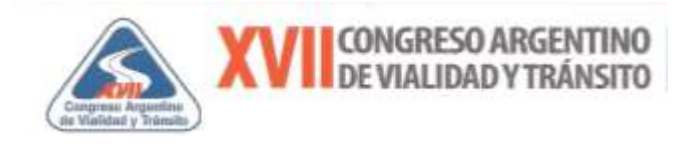

## **Figura 5.7**

**Salidas gráficas de la simulación de la intersección en estudio en 2D y 3D**

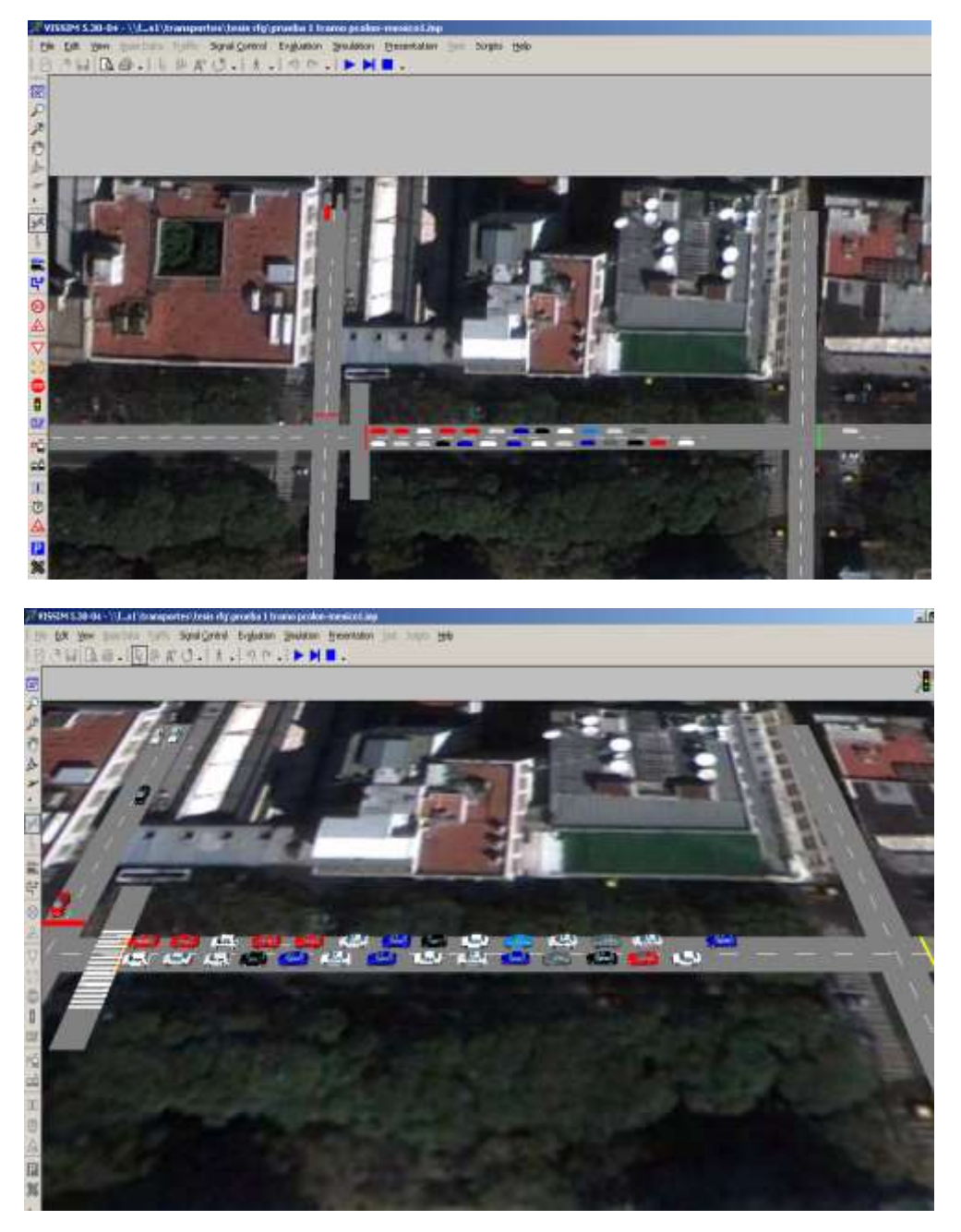

Fuente: elaboración propia en base a programa VISSIM

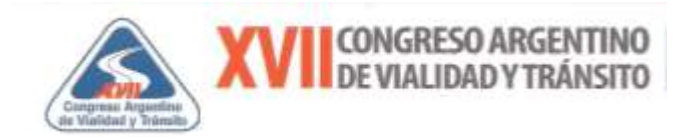

#### **Resultados obtenidos**

Es así entonces que se obtuvieron informes similares al de la Figura 5.6, para un total de 479 ciclos para la aceleración máxima por defecto B $_{\text{max}}$  = 3,5 m/s<sup>2</sup> a partir de corridas con distintas semillas de inicio.

Esto se realizó para estudiar los efectos estocásticos del modelo, a partir de una semilla inicial de por ejemplo valor 42 ó 60, el modelo permite realizar múltiples corridas con un paso dado, se tomó por ejemplo el valor de 1 y guardar los sucesivos resultados de las corridas en informes de formato txt, que luego fueron volcados a una planilla Excel y mediante el proceso de Box-Plot ya mencionado, fue posible obtener la curva de distribución del intervalo en la cola, que se detalla en la Figura 5.7.

Luego, a los efectos de un análisis de calibración, se corrió el programa con las mismas condiciones, pero con una aceleración máxima B $_{max}$  = 2,1 m/s<sup>2</sup>, y de 1,8 m/s<sup>2</sup> su distribución en función de la velocidad que se aprecia en la Figura 5.8.

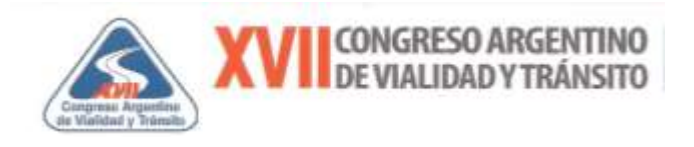

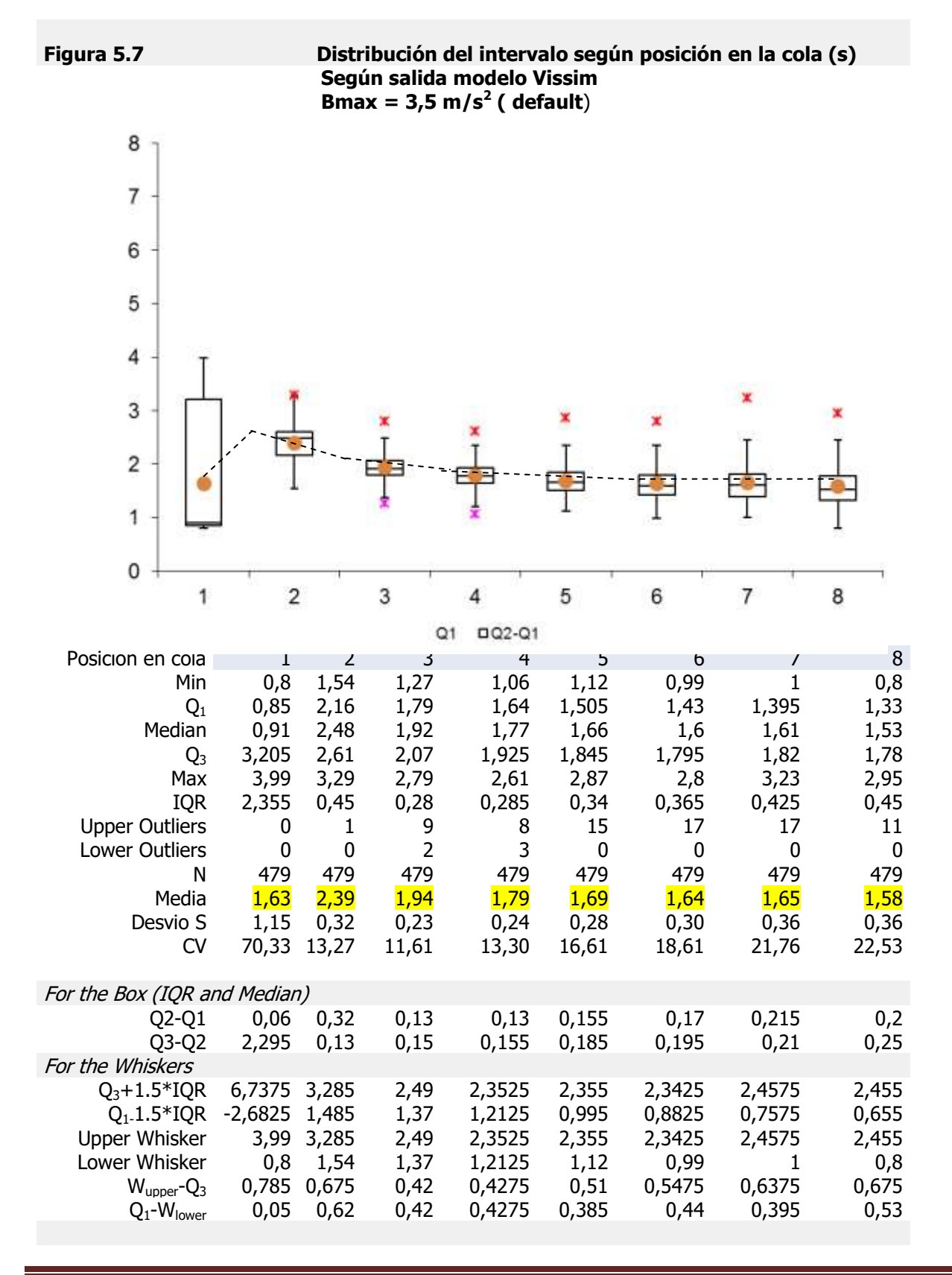

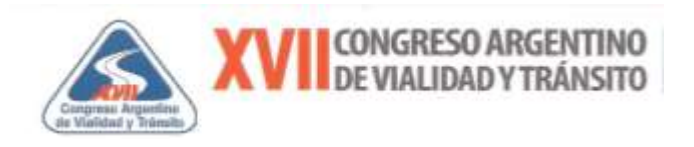

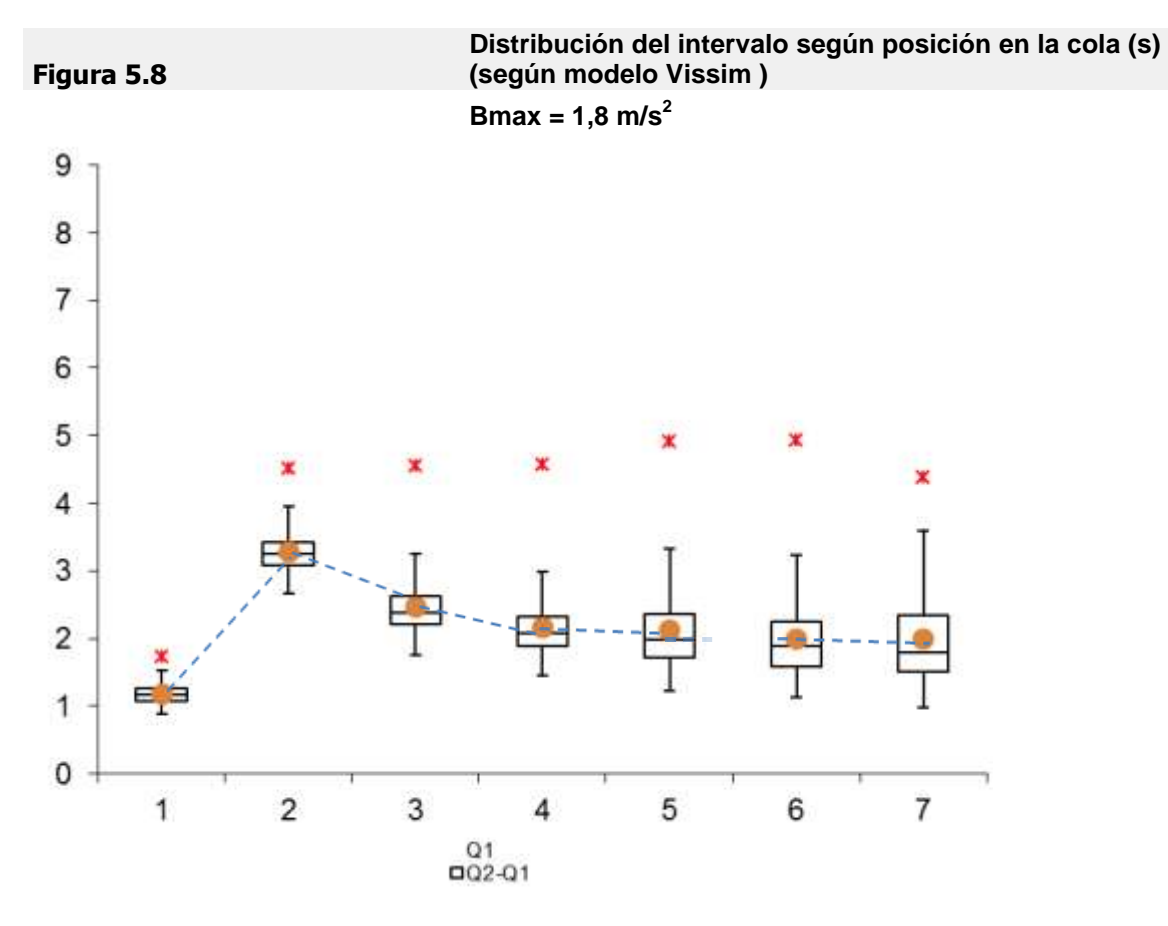

**Curvas de distribución de la aceleración (Bmax = 1,8 m/s<sup>2</sup> )** 

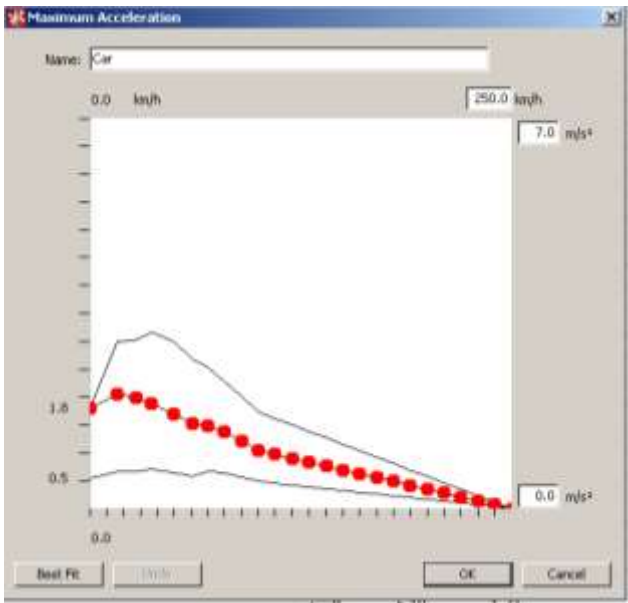

Fuente: elaboración propia en base a programa VISSIM

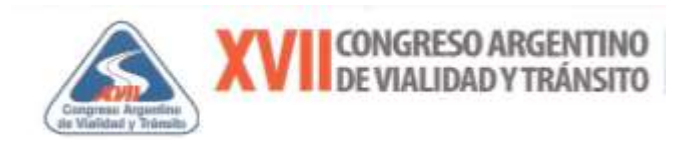

Por último, resulta de interés en el marco de este trabajo y a fines comparativos encontrar las tablas de deciles del intervalo de saturación, asociadas a cada una de casos citados precedentemente, donde se ha variado la aceleración máxima.

Pudiendo elaborar las tablas con los multiplicadores según las características del tipo de conductor (1 a 10), que se aprecian en la Tabla 5.4.

#### **Tabla Nº 5.4**

#### **Comparación de tablas de deciles para el intervalo de saturación, obtenidas con corridas del Vissim variando la aceleración máxima (Bmax)**

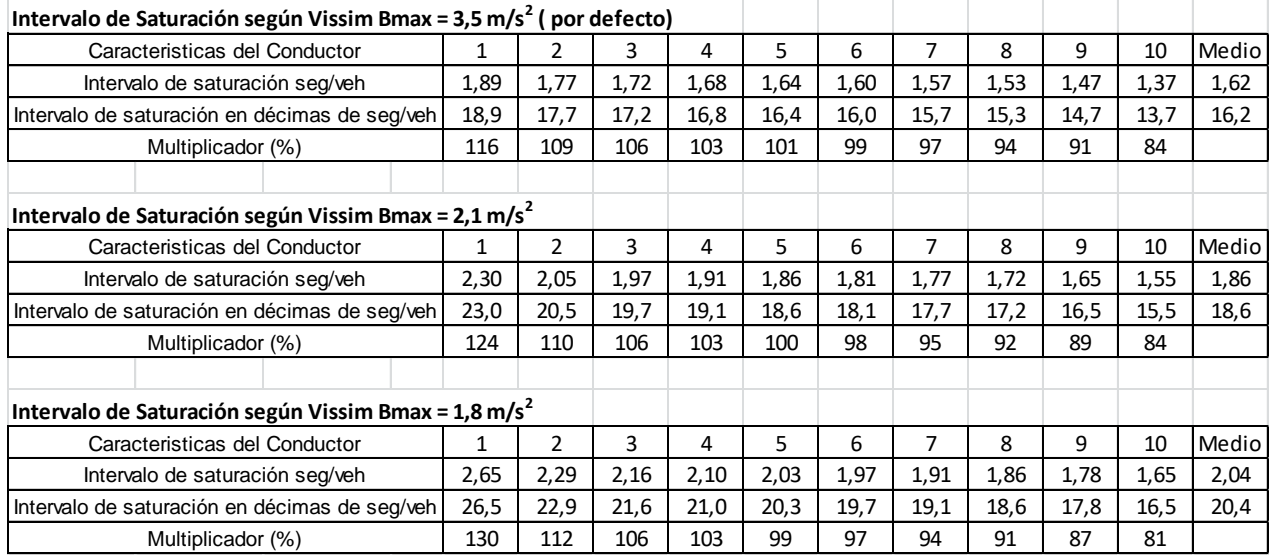

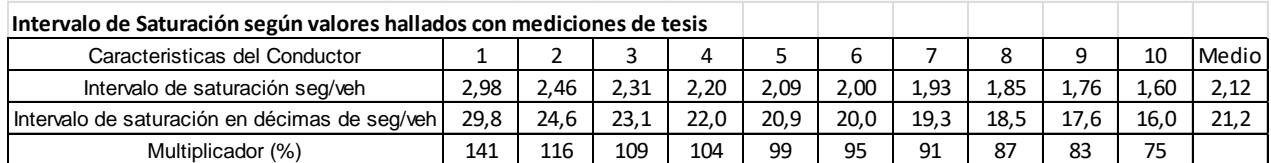

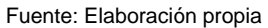

Se observa que la distribución por deciles encontrada a partir de la aceleración dada por defecto en el programa de 3,5 m/s<sup>2</sup>, presenta una distribución con un valor medio del intervalo de saturación de 1,62 s.

Luego, al variar la aceleración máxima a valores menores respecto del valor dado por defecto, se encuentra que con una aceleración de 1,8 m/s<sup>2</sup>, se reproduce un valor del intervalo de saturación medio más moderado (2,04 s), cercano al encontrado en el trabajo (2,12 s) para

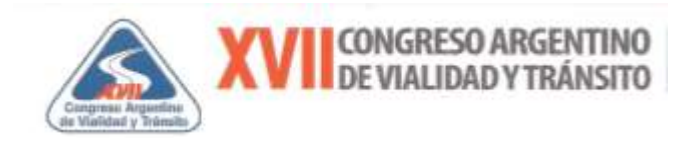

técnica Visual/Campo +Video y (2,02 s) para la técnica Automática/PVR. Asimismo, sigue notoriamente la distribución por deciles encontrada con las mediciones realizadas en este trabajo.

Esto implicaría como demostró Cortés, en el trabajo "Calibración de un Modelo de Microsimulación de Tránsito a las Condiciones Argentinas".<sup>8</sup>, una verificación de la baja performance del parque automotor medio circulando en la Ciudad de Buenos Aires.

## **Conclusiones**

 $\triangleright$  La curva de distribución de intervalos según la posición en la cola de descarga de una intersección semaforizada, con la que trabaja el TRAF NETSIM responde a la forma que explicita históricamente el Manual de Capacidad HCM. La misma comienza con el primer headway  $h_{v-1}$ , que se corresponde con el Tiempo

medio perdido en el arranque por defecto o cargado al modelo y luego los sucesivos headways tal como el  $h_{1-2}$  considerado como  $h_s+0,5$  segundos y el  $h_{2-3}$  considerado como  $h_s+0,2$  segundos y a partir de  $h_{3-4}$  en adelante directamente considerado como el intervalo de saturación (hs).

- Comparando la tabla de deciles de los valores por defecto que trae el programa Traf Netsim y los valores encontrados a partir de las mediciones realizadas en este trabajo, se puede inferir que el intervalo de saturación muestra un perfil de distribución moderado y valor medio atenuado. (es decir 21,2 frente a 18 decimas de segundo/vehículo que trae el programa por defecto).
- Para el tiempo perdido en el arranque también se encuentra en la tabla de deciles, una distribución sesgada hacia los agresivos con un valor medio más impulsivo respecto al dado por defecto en el programa Traf Netsim (es decir 14,2 frente a 20 décimas de segundo/vehículo que trae el programa por defecto).
- El modelo VISSIM muestra que reproduce una curva de distribución de intervalos con una forma similar a la encontrada en esta tesis, donde el valor del primer intervalo  $h_{v-1}$  es menor respecto al segundo  $h_{1-2}$ , esto fue validado con un ejemplo desarrollado en la intersección piloto.

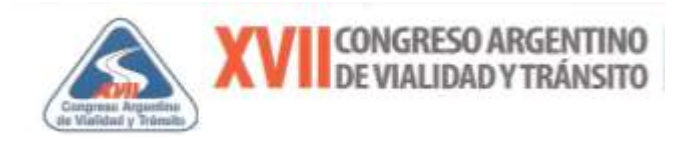

Por ello se tiene que el parámetro de la aceleración máxima B<sub>max</sub> es sensible en un proceso de calibración de la descarga en cola.

 De cara a un proceso de calibración del Vissim se encontró una forma expeditiva de realizarlo, a partir de la construcción de la tabla de deciles en función del parámetro de aceleración máxima  $(B<sub>max</sub>)$ , que permite comparar con la correspondiente tabla de deciles obtenida a partir de datos relevados en campaña.

Palabras: 9957

#### **Bibliografía**

- 1. Akcelik, Rahmi (1998). *A Method for Measuring saturation flow and lost time* Appendix E. Australian Road Research Board AAR 123. pp. 74-75
- 2. Berry, Donald S. and Gandhi P. K. (1973). *Headway Approach to Intersection Capacity.* Transportation Research Record 453. pp. 56-61
- 3. Bonnenson, James A. (1992). *Modeling Queuded Driver Behavior at Signalized Junctions.* Transportation Research Record 1395. pp. 99-107
- 4. Bureau of Public Roads (1950), Highway Capacity Manual, Washington, DC.
- 5. Cal y Mayor, Rafael (1998) (2005). Manual de Planeación y Diseño para la Administración del Tránsito y el Transporte en Bogotá, Colombia.
- 6. Cortés, J. A. Pablo (2010). *Capítulo 13 del Manual Principios de Ingeniería de Tránsito - Procedimientos para Simular y Optimizar el Tránsito. Aplicaciones de la Ingeniería de Tránsito.*  Institute of Transportation of Engineers ITE. Washington, inédito.
- 7. Cortés, J. A. Pablo, Cortés, Carlos y Raño Sergio. (2005). *Entendiendo al Traf- Netsim.* Congreso Argentino de Vialidad y Tránsito, Buenos Aires.
- 8. Cortés, J. A. Pablo y otros. (2005). *Calibración de un Modelo de Microsimulación de Tránsito a las Condiciones Argentinas*. Agencia Nacional de Promoción Científica y Tecnológica FONTAR (Agosta, Campana & Asociados), Buenos Aires.
- 9. Del Castillo Granados, José María (1994) *Una teoría del seguimiento entre vehículos*, Tesis de Doctorado en Ingeniería. Escuela Superior de Ingenieros de la Universidad de Sevilla.
- 10. Federal Highway Administration. (2004). *Guidelines for Applying Traffic Microsimulation Modeling Software*. FHWA. HRT-04-0040.
- 11. Federal Highway Administration. (2008). *Traffic Signal Timing Manual*. FHWA-HOP-08-024. <http://www.ops.fhwa.dot.gov/publications/fhwahop08024/index.htm>

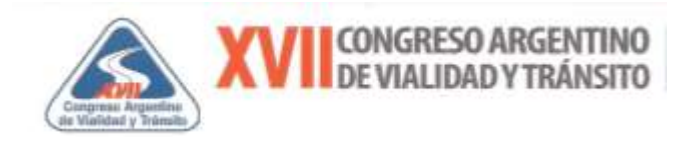

- 12. Federal Highway Administration (1991) *PASSER II-90, User's Guide, Methodology for Optimizing Signal Timing: M|O|S|T*, Volume 3, Washington, D.C.
- 13. Federal Highway Administration. (1990). *Transyt 7-F Study Self Guide.* Pág. 4-14
- 14. Federal Highway Administration. *Manual del usuario Traf -NETSIM*. FHWA
- 15. Fellendorf, Martin. (1997) *Parametrization of microscopic Traffic Flow Models through Image*  Processing 8<sup>th</sup> IFAC Symposium on Transport, Chania, Crete. June 1997
- 16. Finnish Road Administration (2002) *Capacity and Level of Service of Finnish Signalized Intersections*.
- 17. Galárraga Jorge, Herz Marcelo y Albrieu Laura. (2005) *Capacidad y Nivel De Servicio en Calles Urbanas.* Maestría en Ciencias de la Ingeniería con Mención en Transporte de la Facultad de Ciencias Exactas Físicas y Naturales de la Universidad Nacional de Córdoba. XIV Congreso Argentino de Vialidad y Tránsito. Buenos Aires.
- 18. Gardeta Oliveros, Juan G. (1985) *Modelos de Tráfico Vial*. CEDEX. Ministerio de Fomento. España.
- 19. Greenshields, B.D., Shapiro, D., and Ericksen, E.L. (1947). Traffic Performance at Urban Intersections, Technical Report No. 1. Bureau of Highway Traffic, Yale University. New Haven.
- 20. Highway Research Board (1965), *Highway Capacity Manual,* HRB Special Report 87 (1965).
- 21. Institute of Transportation Engineers ITE (2003). *Manual of Transportation Engeniering Studies.*
- 22. Journal of Transportation Research Board Nº 1876. (2004). *Calibration and validation of Simulation Models*.
- 23. King Gerhart F. and Wilkinson M. (1976) *Relationship of Signal Design to Discharge Headway, Approach Capacity, and Delay.* Transportation Research Record 615. pp. 37-44.
- 24. May, A.D. (1990). *Traffic Flow Fundamentals***,** Upper Saddle River, NJ: Prentice Hall.
- 25. Mengual, Susana G. y Bocca Balza, Alfredo D. (2006) *Análisis y propuestas de posibles mejoras en accesos conflictivos del Gran San Juan a través de un modelo simulador de tránsito.* Universidad de San Juan – Congreso XVI de la SAIT, Rosario.
- 26. Niittymaki Jarkko, Pursula Matti. (1997) *Saturation Flows at Signal- Group-Controller Traffic Signals* TRR 1572 Transportation Research Board Washington D.C. pp 24-32
- 27. Luxardo, José D. (1955). *Capacidad de Caminos*, traducción al castellano de la versión 1950 del HCM Administración General de Vialidad Nacional.
- 28. Park, Byungkyu. Qi, Hongtu. (2004). *Development and evaluation of a calibration and validation procedure for microscopic simulation models*. VTRC.

<http://vtrc.virginiadot.org/PubDetails.aspx?PubNo=05-CR1>

- 29. Planung Transport Verkehr PTV. (2010). *Manual del usuario VISSIM versión 5.3.*
- 30. Quixote Traffic Corporation (2007). *ADR Plus User's Manual version 6.02.*
- 31. Radelat, Guido (2003) *Manual Principios de Ingeniería de Tránsito*. Institute of Transportation Engineers ITE.

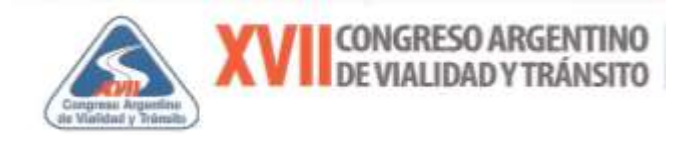

- 32. Ramsay Euan D (2007*) Assessment and reduction of the impacts of large freight vehicles on urban traffic corridor performance.* PhD Thesis Queensland University of Technology
- 33. Road Research Laboratory RRL (1963). *A Method for Measuring Saturation flow at Traffic Signals.*  Road Note 34.
- 34. Roess, Roger P., Prassas Elena S. and McShane William R. (2004) *Traffic Engineering* Third Edition. Pearson Prentice Hall.
- 35. Shui-Ying Wong. (1990) *TRAF-NETSIM, How It Works, What it Does*, ITE Journal April 1990
- 36. Stokes Robert W., Stover Vergil G. & Messer Carroll J. (1987). *Use and Effectiveness of Linear Regression to Estimate Saturation Flows at Signalized Intersecctions.* TRR 1091 Transportation Research Board Washington D.C. pp 95 -101
- 37. Tepply S. (1984, 2008) *Canadian Capacity Guide for Signalized Interseccions*. ITE, District 7 Canada and University of Alberta.
- 38. Tepply S., Jones A. M. (1991) *Saturation Flow: Do We Speak the Same Language.* TRR 1320 Transportation Research Board Washington D.C. pp 144-143
- 39. Torres Vallejo, María Verónica. (2009) *Plan de Tesis "Análisis de Intervalos en Carreteras Convencionales Rurales en la Argentina"*. Maestría en Ingeniería del Transporte Orientación Vial Facultad de Ingeniería UBA, Tutor MS. Ing. J. A. Pablo Cortés.
- 40. Transportation Research Board (1985), *Highway Capacity Manual,* Special Report 209.
- 41. Transportation Research Board (1994), *Highway Capacity Manual*, Special Report 209, Third Edition
- 42. Transportation Research Board TRB. (2000). *Highway Capacity Manual*.
- 43. Transportation Research Board TRB. (2010). *Highway Capacity Manual*.
- 44. Virginia Transportation Research Council VTRC. (2006). *Microscopic Simulation Model Calibration and Validation Handbook.* <http://faculty.virginia.edu/brianpark/SimCalVal/>
- 45. Wiedemann, Rainer. (1974) *Microscopic Traffic Simulation The Simulation System Mision*.
- 46. Webster, F.V. (1958). Traffic signal settings. Road Research Technical Paper N°39. London; HMSO.